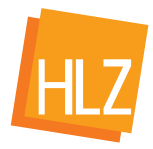

Beitrag zur Konzeption und Gestaltung - Level 3 Online-Supplement

# Physikalische Denk- und Arbeitsweisen erlernen Online-Supplement 1: Vorlesungsskript

David Woitkowski $1,*$ 

 $1$ Universität Paderborn, Fakultät für Naturwissenschaften \*Kontakt: David Woitkowski, Universität Paderborn, Fakultät für Naturwissenschaften, Department Physik, AG Didaktik der Physik, Warburger Str. 100, 33098 Paderborn, [david.woitkowski@upb.de](mailto:david.woitkowski@upb.de)

Zitationshinweis: Woitkowski, D. (2018). Physikalische Denk- und Arbeitsweisen erlernen: Ein Vorlesungs-/Übungskonzept entlang des ACER-Modells [Online-Supplement 1: Vorle-sungsskript]. Herausforderung Lehrer\_innenbildung, 1, 1-16. doi: [10.4119/UNIBI/hlz-39](https://doi.org/10.4119/UNIBI/hlz-39)

Eingereicht: 20.02.2018 / Angenommen: 23.04.2018 / Online verfügbar: 05.07.2018

ISSN: 2625–0675

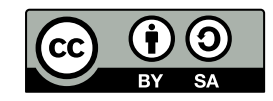

 c Die Autor\_innen 2018. Dieser Artikel ist freigegeben unter der Creative-Commons-Lizenz Namensnennung, Weitergabe unter gleichen Bedingungen, Version 4.0 Deutschland (CC BY-SA 4.0 de). URL <https://creativecommons.org/licenses/by-sa/4.0/de/legalcode>

# Physikalische Arbeitsweisen

Vorlesungsskript

Dr. David Woitkowski\*, WiSe 2017/18

# Inhaltsverzeichnis

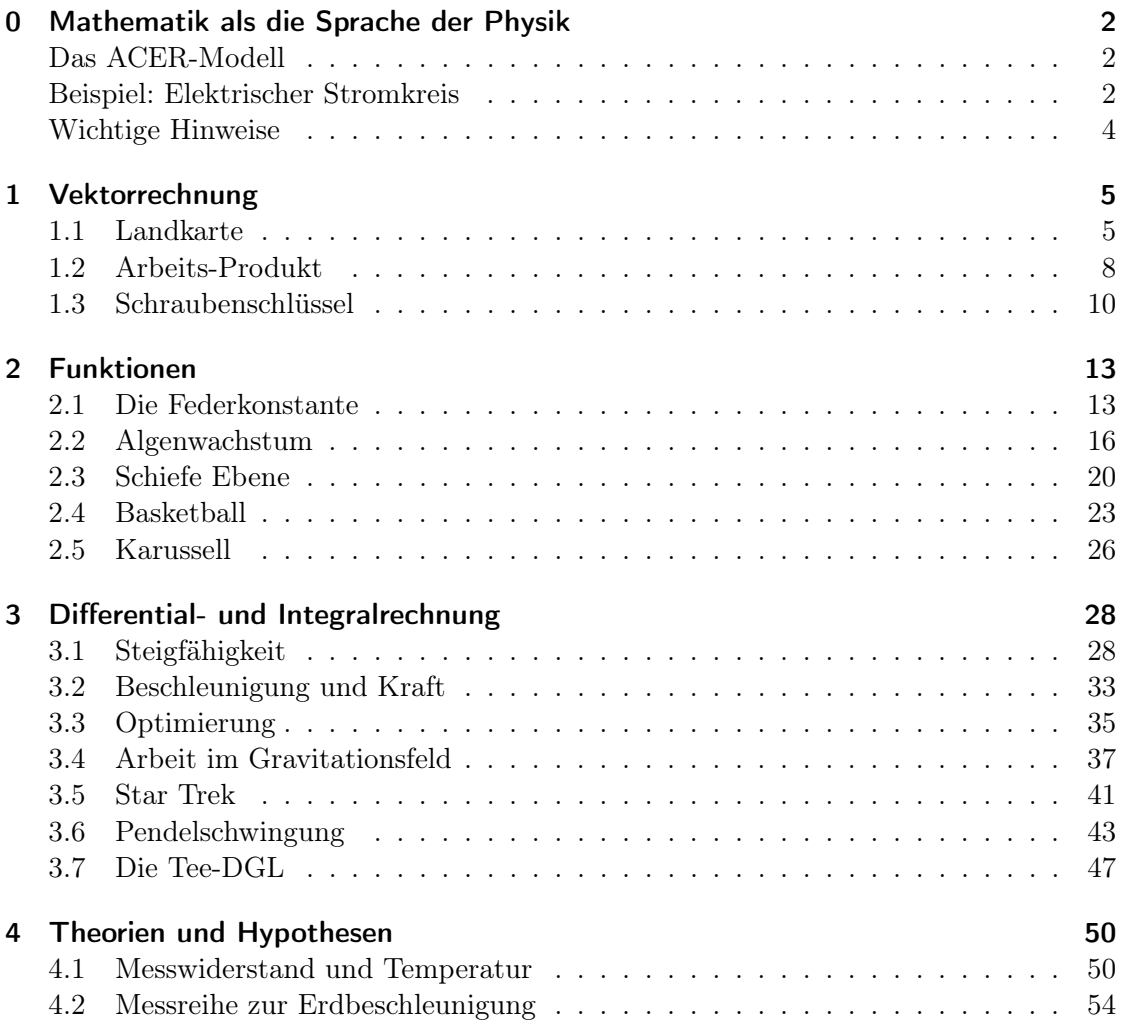

<sup>∗</sup>david.woitkowski@uni-paderborn.de <sup>1</sup>

# 0 Mathematik als die Sprache der Physik

# Das ACER-Modell

Um zu verstehen, wie Physiker/innen "Probleme, d. h. physikalische Aufgabenstellungen, lösen, setzen wir uns mit dem ACER-Modell auseinander. Die Abkürzung steht für die vier Tätigkeiten, die ein/e Physiker/in im Laufe der Problemlösung durchlaufen muss:

Zunächst müssen ein Modell erstellt werden, wozu mathematische Werkzeuge aktiviert werden. Hier kann und wird es vorkommen, dass man bei der Problemlösung zwischen diesen beiden Schritten hin und her wechselt, weil ein Modell noch nicht hinreichend gut mathematisch formulierbar ist oder ein neues mathematisches Werkzeug eine Verbesserung des Modells erlaubt.

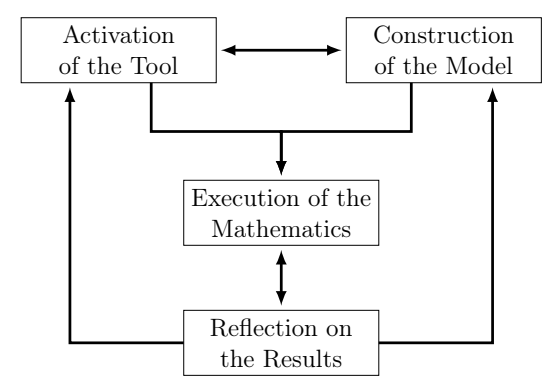

Schließlich kommt man in diesem Verfahren zu einer Gleichung o. ä., mit der man Rechnen kann. Im Vergleich zu den ersten beiden Schritten ist das Rechnen häufig das kleinere Problem, weil die mathematischen Werkzeuge ja bereits vorhanden sind. Es lohnt sich also, viel Zeit in die Erstellung eines guten Modells zu investieren.

Hat man die Rechnung erfolgreich durchgeführt, muss das Ergebnis interpretiert werden. Ist es plausibel, war etwas in diese Richtung erwartet worden? Eventuell ist das Ergebnis auch nicht zufriedenstellend. In diesem Falle könnte ein anderes Modell erstellt werden oder ein anderes Werkzeug verwendet werden.

# Beispiel: Elektrischer Stromkreis

# Frage

An eine 9-V-Batterie wird eine Glühlampe mit einem Widerstand von  $R = 25 \Omega$  angeschlossen.

Wie groß ist die fließende Stromstärke I?

# A Werkzeug: Schaltplan

Ein Schaltplan verwendet graphische Schaltzeichen wie (Glühlampe) oder  $25\Omega$ 9V (Batterie), um elektrische Stromkreise übersichtlich darzustellen.

## C Modell: Schaltplan

Damit kommen wir zu dem Schaltplan

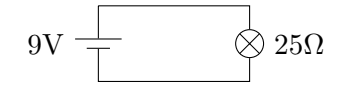

# A Werkzeug: Gleichungen

Häufig werden in der Physik Zusammenhänge in Form von Gleichungen benutzt. Dabei sind drei Elemente, die in diesen Gleichungen vorkommen können, zu unterscheiden

U = 9 V Formelzeichen Maßzahl Maßeinheit

Das Formelzeichen repräsentiert die jeweilige Größe in einer mathematischen Gleichung. Dafür kann (am Ende einer Rechnung) der konkrete Zahlenwert eingesetzt werden. Dieser besteht normalerweise aus  $Ma\beta zahl$  und  $Ma\beta einheit$ . Beide müssen immer zusammen angegeben werden, weil ohne Maßeinheit nicht klar ist, wie die Maßzahl interpretiert werden muss.

# C Modell: Ohmsches Gesetz

Das Ohmsche Gesetz stellt einen formelmäßigen Zusammenhang zwischen Spannung U, Stromstärke I und Widerstand R her:

$$
U = RI
$$

#### E Rechnen

Wir können das Ohmsche Gesetz wie folgt umstellen:

$$
I = U/R
$$
  
= 9 V/25  $\Omega$  = 0,36 V/ $\Omega$ 

Mit etwas gebräuchlicheren Einheiten:

$$
= 0,36 A = 360 mA
$$

#### R Interpretieren

 $I = 360 \text{ mA}$  ist eine übliche Stromstärke. Zur besseren Einordnung: Die Batterie liefert eine elektrische Leistung von  $P = UI = 9 \text{V} \cdot 360 \text{ mA} = 3,24 \text{ W}$ .

# Wichtige Hinweise

Es empfehlen sich in fast allen Fällen folgende Vorgehensweisen.

Beim Modell finden:

- Schrittweises Herantasten
- Erst ein groberes, dann ein feineres und vollständigeres Modell entwickeln
- Erst eine allgemeine Formel aufstellen, dann weiter spezifizieren

Beim Rechnen:

- Erst mit Formelzeichen rechnen
- Dann Werte einsetzen
- Einheiten nicht vergessen

# 1 Vektorrechnung

# 1.1 Landkarte

#### Frage

Alice steht auf einer Landkarte 30 m westlich und 10 m südlich eines Widnrads. Bob steht 20 m nördlich und 10 m östlich davon.

Wie weit sind Alice und Bob voneinander entfernt?

# C Modell: Landkarte

Auf einer Landkarte werden die Positionen des Windrades (W) und von Alice (A) und Bob (B) sowie die in der Frage angegebenen Strecken eingezeichnet

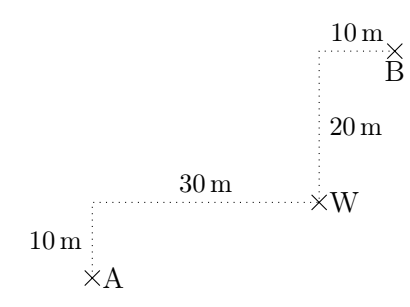

#### A Werkzeug: Koordinatensystem

Ein Koordinatensystem enthält im Grunde dieselben Informationen wie die Landkarte, es werden aber zwei Richtungen  $(x \text{ und } y)$  durch Koordinatenachsen dargestellt. Jeder Punkt (A, B und W) kann durch Koordinaten angegeben werden.

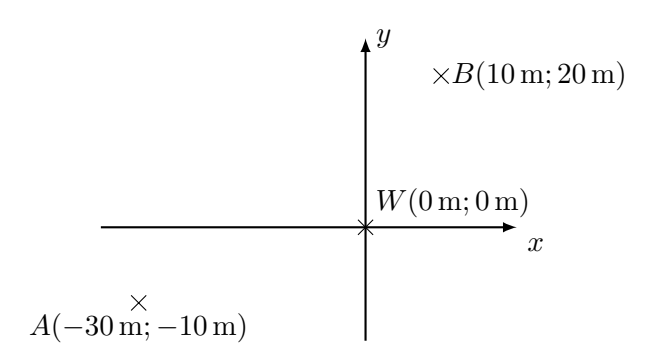

Dieses Koordinatensystem könnte im Prinzip beliebig verschoben oder gedreht werden. Es ist aber sinnvoll, es so zu wählen, dass die Koordinatenachsen in Richtung der Himmelsrichtungen zeigen und ein ausgezeichneter Punkt auf dem Koordinatenursprung (0; 0) liegt.

#### C Modell: Ortsvektoren

Ein Ortsvektor ist der Vektor, der vom Nullpunkt zu einem gegebenen Punkt zeigt. Häufig gibt man ihn in Koordinatenschreibweise an:

$$
\vec{A} = \begin{pmatrix} -30 \\ -10 \end{pmatrix} \tag{1.1/1}
$$

$$
\vec{B} = \begin{pmatrix} 10 \\ 20 \end{pmatrix} \tag{1.1/2}
$$

$$
(1.1/3)
$$

Länge

Länge

Alternativ kann man Einheitsvektoren verwenden:

 $\vec{e}_x$  ist der Vektor, der genau eine Einheit (in unserem Beispiel einen Meter) in  $x$ -Richtung zeigt. D. h.  $\vec{e}_x = \begin{pmatrix} 1 \\ 0 \end{pmatrix}$  $\binom{1}{0}$ ; analog  $\vec{e}_y = \binom{0}{1}$  $\binom{0}{1}$ 

Damit ist

$$
\vec{A} = \begin{pmatrix} -30 \\ -10 \end{pmatrix} = -30\vec{e}_x + (-10)\vec{e}_y \tag{1.1/4}
$$

$$
\vec{B} = \begin{pmatrix} 10 \\ 20 \end{pmatrix} = 10 \vec{e}_x + 20 \vec{e}_y \tag{1.1/5}
$$

# A Werkzeug: Allgemeine Vektoren

Vektoren bezeichnen Größen, die einen Betrag (Länge des Vektors) und eine Richtung haben. In Koordinatensystemen werden sie durch Pfeile dargestellt.

In der Darstellung als  $\vec{a} = \begin{pmatrix} a_x \\ a_y \end{pmatrix}$  $a_x^{(a_x)} = a_x \vec{e}_x + a_y \vec{e}_y$  nennt man  $a_x$  die x-Komponente und  $a_y$ die  $y$ -Komponente des Vektors  $\vec{a}$ .

Vektoren können komponentenweise addiert und subtrahiert werden:

$$
\begin{pmatrix} a_x \\ a_y \end{pmatrix} + \begin{pmatrix} b_x \\ b_y \end{pmatrix} = \begin{pmatrix} a_x + b_x \\ a_y + b_y \end{pmatrix}
$$

$$
\begin{pmatrix} a_x \\ a_y \end{pmatrix} - \begin{pmatrix} b_x \\ b_y \end{pmatrix} = \begin{pmatrix} a_x - b_x \\ a_y - b_y \end{pmatrix}
$$

Außerdem können sie mit einer Zahl (hier  $\lambda$ ) multipliziert werden:

$$
\lambda \begin{pmatrix} a_x \\ a_y \end{pmatrix} = \begin{pmatrix} \lambda a_x \\ \lambda a_y \end{pmatrix}
$$
 Gleiche Richtung,  $\lambda$ -fache  

$$
\frac{1}{\lambda} \begin{pmatrix} a_x \\ a_y \end{pmatrix} = \begin{pmatrix} 1/\lambda a_x \\ 1/\lambda a_y \end{pmatrix}
$$
 Gleiche Richtung,  $1/\lambda$ -fache

In diesem Kontext spricht man von Veoktoren (Größen mit Betrag und Richtung) und Skalaren (Größen mit Betrag aber ohne Richtung).

Der Betrag eines Vektors ist

$$
\left| \begin{pmatrix} a_x \\ a_y \end{pmatrix} \right| = \sqrt{a_x^2 + a_y^2} \ge 0 \tag{1.1/6}
$$

Damit kann man zu jedem Vektor  $\vec{a} = \begin{pmatrix} a_x \\ a_y \end{pmatrix}$  $\binom{a_x}{a_y}$  ein Einheitsvektor bestimmt werden:

$$
\vec{e}_a = \frac{1}{|\vec{a}|}\vec{a}
$$
 Gleiche Richtung wie  $\vec{a}$  (1.1/7)

Beweis, dass es sich hier um einen Einheitsvektor handelt:

$$
|\vec{e}_a| = \left| \frac{1}{|\vec{a}|} \vec{a} \right| = \left| \begin{pmatrix} a_x/|\vec{e}_a| \\ a_y/|\vec{e}_a| \end{pmatrix} \right| = \sqrt{\frac{a_x^2}{|\vec{a}|^2} + \frac{a_y^2}{|\vec{a}|^2}} = \sqrt{\frac{a_x^2}{a_x^2 + a_y^2} + \frac{a_y^2}{a_x^2 + a_y^2}} = \sqrt{\frac{a_x^2 + a_y^2}{a_x^2 + a_y^2}} = 1
$$

# C Modell

Alice steht bei  $\vec{A} = \begin{pmatrix} -30 \\ -10 \end{pmatrix}$ , Bob bei  $\vec{B} = \begin{pmatrix} 10 \\ 20 \end{pmatrix}$ . Der Vektor, der von  $\vec{A}$  bis  $\vec{B}$  zeigt, ist  $\vec{s} = \vec{B} - \vec{A}.$ 

# E Rechnen

$$
\vec{s} = \vec{B} - \vec{A} = \begin{pmatrix} 10 - (-30) \\ 20 - (-10) \end{pmatrix} = \begin{pmatrix} 40 \\ 30 \end{pmatrix} \tag{1.1/8}
$$

Der Abstand ist dann

$$
|\vec{s}| = \sqrt{40^2 + 30^2} = \sqrt{2500} = 50\tag{1.1/9}
$$

# R Interpretieren

Der Abstand beträgt 50 m (Einheiten nicht vergessen!)

Macht das Sinn?

Alice steht  $|\vec{A}| = 31.6$  m von W entfernt. Bob steht  $|\vec{B}| = 22.4$  m von W entfernt. Die dritte Seite im Dreieck ABW sollte immer kürzer sein als die Summe der ersten beiden (sog. Dreiecksungleichung).

Passt also!

# 1.2 Arbeits-Produkt

# Frage

Ein Bergwerkswagen wird auf einer geraden Schiene von einem Pferd gezogen. Das Pferd geht aus Sicherheitsgründen nicht auf sondern neben den Schienen. Dabei steht das Pferd 4 m vor dem Wagen und 3 m links von der Schienenmitte.

Die Arbeit W, die das Pferd leistet, ist dabei gleich dem Produkt aus zurückgelegtem Weg s mal Kraft in Wegrichtung.

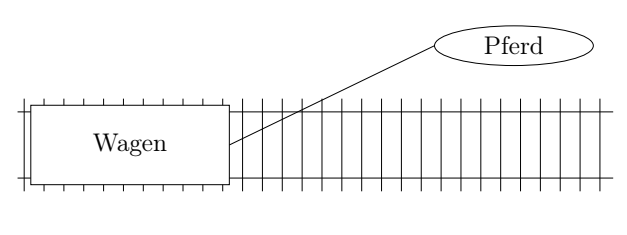

Wenn das Pferd eine Kraft von 5000 N in Seilrichtung ausübt und den Wagen  $s = 100 \,\mathrm{m}$ weit bewegt, welche Arbeit hat das Pferd dann geleistet?

# C Modell

Kraft  $\vec{F}$  und Weg $\vec{s}$ schließen einen Winkel  $\alpha$  ein. Die Kraft in Wegrichtung  $\vec{F}_s$  hat dann den Betrag  $|\vec{F}_s| = |\vec{F}| \cos \alpha$ .

#### α Das Produkt  $W = |\vec{F}_s| \cdot |\vec{s}|$  ist dann  $(1.2/1)$  $= |\vec{F}| \cdot |\vec{s}| \cdot \cos \alpha.$  (1.2/2)

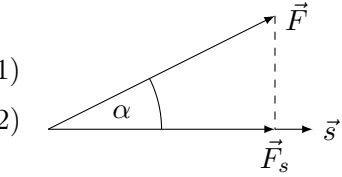

# A Werkzeug: Skalarprodukt

Um dieses Produkt einfacher zu berechnen, benutzt man das Skalarprodukt

$$
\vec{a} \cdot \vec{b} = |\vec{a}| \cdot |\vec{b}| \cdot \cos(\langle \vec{a}, \vec{b})
$$
  
Winkel zwischen  $\vec{a}$  und  $\vec{b}$  (1.2/3)

Das Produkt wird wie folgt berechnet:

$$
\begin{pmatrix} a_x \\ a_y \end{pmatrix} \cdot \begin{pmatrix} b_x \\ b_y \end{pmatrix} = a_x b_x + a_y b_y
$$
 Ergebnis ist ein Skalar,  
kein Vektor

Damit lässt sich der Betrag eines Vektors berechnen:

$$
\sqrt{\vec{a}^2} = \sqrt{\vec{a} \cdot \vec{a}} = \sqrt{a_x^2 + a_y^2} = |\vec{a}| \qquad (1.2/5)
$$

Analog gilt für eine Zahl 
$$
\lambda
$$
:  $\sqrt{\lambda^2} = |\lambda|$  (1.2/6)

Den Winkel zwischen zwei Vektoren erhält man (durch Umstellen von (1.2/3))

$$
\cos(\langle \vec{a}, \vec{b} \rangle) = \frac{\vec{a} \cdot \vec{b}}{|\vec{a}| \cdot |\vec{b}|} \tag{1.2/7}
$$

Weitere Eigenschaften:

Linearität: 
$$
(\lambda \vec{a}) \cdot \vec{b} = \vec{a} \cdot (\lambda \vec{b}) = \lambda (\vec{a} \cdot \vec{b})
$$
 (1.2/8)

Kommutativität:  $\vec{a} \cdot \vec{b} = \vec{b} \cdot \vec{a}$  (1.2/9)

Distributivität: 
$$
\vec{a} \cdot (\vec{b} + \vec{c}) = \vec{a} \cdot \vec{b} + \vec{a} \cdot \vec{c}
$$
 (1.2/10)

Orthogonale Vektoren: 
$$
\vec{a} \cdot \vec{b} = 0 \Leftrightarrow \vec{a} \perp \vec{b}
$$
 (1.2/11)

 $(d. h. \int_0^0$  $_0^0$ ) ist zu jedem Vektor orthogonal) (1.2/12)

Dreiecksungleichung: 
$$
|\vec{a} \cdot \vec{b}| \le |\vec{a}| \cdot |\vec{b}|
$$
 (1.2/13)

(das "=" gilt bei  $\vec{a} \parallel \vec{b}$ .)  $(1.2/14)$ 

# C Modell

Das Pferd zieht in die Richtung  $\vec{P} = \begin{pmatrix} 4 \\ 3 \end{pmatrix}$ <sup>4</sup>/<sub>3</sub>). Der Kraftvektor muss dieselbe Richtung un den Betrag  $|\vec{F}| = 5000 \text{ N}$  haben.

$$
\vec{F} = |\vec{F}|\vec{e}_P \tag{1.2/15}
$$

Der Weg ist einfach  $\vec{s} = \begin{pmatrix} 100 \text{ m} \\ 0 \text{ m} \end{pmatrix}$ .

# E Rechnen

Damit ist

$$
W = \vec{F} \cdot \vec{s} \tag{1.2/16}
$$

$$
\vec{F} = |\vec{F}|\vec{e}_P \tag{1.2/17}
$$

$$
= 5000 \,\mathrm{N} \frac{1}{\sqrt{4^2 + 3^2}} \binom{4}{3} \tag{1.2/18}
$$

$$
=1000\,\mathrm{N}\binom{4}{3}\tag{1.2/19}
$$

$$
\Rightarrow W = 1000 \,\mathrm{N} \binom{4}{3} \cdot \binom{100 \,\mathrm{m}}{0 \,\mathrm{m}} \tag{1.2/20}
$$

$$
= 1000 \,\mathrm{N} \cdot 400 \,\mathrm{m} \tag{1.2/21}
$$

$$
=400\,000\,\mathrm{Nm}\tag{1.2/22}
$$

- $= 400 \text{ kJ}$  (1.2/23)
	- (1.2/24)

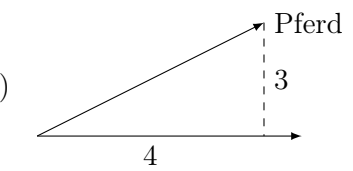

# R Interpretieren

Ein Pferd erbringt typischerweise eine Leistung von

$$
1\,\text{PS} = 735\,\text{kW} = 735\,\text{J/s} \tag{1.2/25}
$$

Das Pferd braucht für die Arbeit also

$$
t = \frac{W}{1\,\text{PS}} = \frac{400\,\text{kJ}}{735\,\text{J/s}} \approx 9\,\text{min} \tag{1.2/26}
$$

# 1.3 Schraubenschlüssel

# Frage

Um eine Schraube mit definierter "Stärke" festziehen zu können, gibt es sogenannte Drehmomentschlüssel, an denen man das Drehmoment  $\vec{D}$  ablesen kann, mit dem die Schraube festgezogen wird.

Dabei ist

$$
|\vec{D}| = |\vec{r}| \cdot |\vec{F}| \sin(\langle \vec{r}, \vec{F}) \qquad (1.3/1)
$$

und  $\vec{D}$  zeigt in die Richtung, in die sich die Schraube bewegt.

Wenn in einer ungünstigen Situation

$$
\vec{r} = \begin{pmatrix} -20 \text{ cm} \\ -20 \text{ cm} \\ 0 \text{ cm} \end{pmatrix} \quad \text{und} \quad \vec{F} = \begin{pmatrix} -50 \text{ N} \\ 0 \text{ N} \\ 0 \text{ N} \end{pmatrix} \text{ ist,} \quad (1.3/2)
$$

wie groß ist dann  $\vec{D}$ ?

# C Modell

Wir stellen $\vec{r}$ als Vektor vom Schraubenmittelpunkt bis zum Angriffspunkt der Kraft und  $\vec{F}$  als Vektor in Kraftrichtung dar.

Um nun  $\vec{D}$  zu bestimmen gibt es zwei Möglichkeiten:

Variante 1: Offensichtlich und schwierig zu rechnen.

Wir bestimmen den Betrag von  $\vec{D}$  mit

$$
|\vec{D}| = |\vec{r}| \cdot |\vec{F}| \sin(\langle \vec{r}, \vec{F}) \qquad (1.3/3)
$$

und hoffen, dass uns für die Richtung etwas gutes einfällt.

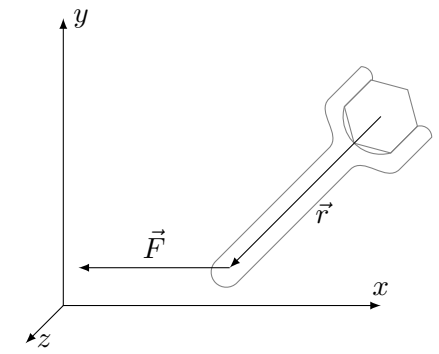

Variante 2: Wir benutzen das Kreuzprodukt. Damit ist

$$
\vec{D} = \vec{r} \times \vec{F} \tag{1.3/4}
$$

# A Werkzeug: Das Kreuzprodukt

Das Kreuzprodukt zweier Vektoren ist der Vektor mit

$$
|\vec{a} \times \vec{b}| = |\vec{a}| \cdot |\vec{b}| \sin(\langle \vec{a}, \vec{b})
$$
\n(1.3/5)

(das entspricht der Fläche des von  $\vec{a}$  und  $\vec{b}$  aufgespannten Parallelogrammes) und der Richtung, die die Rechte-Hand-Regel angibt.

So ist z. B.

$$
|\vec{e}_x \times \vec{e}_y| = \underbrace{|\vec{e}_x|}_{=1} \cdot \underbrace{|\vec{e}_y|}_{=1} \underbrace{\sin(90^\circ)}_{=1} = 1 \tag{1.3/6}
$$

$$
\text{und} \quad \vec{e}_x \times \vec{e}_y = \vec{e}_z \tag{1.3/7}
$$

Das Kreuzprodukt gibt es nur in 3D.

# Rechnung:

$$
\begin{pmatrix} a_x \\ a_y \\ a_z \end{pmatrix} \times \begin{pmatrix} b_x \\ b_y \\ b_z \end{pmatrix} = \begin{pmatrix} a_y b_z - a_z b_y \\ a_z b_x - a_x b_z \\ a_x b_y - a_y b_x \end{pmatrix}
$$
(1.3/8)

Weitere Eigenschaften:

Linearität: 
$$
(\lambda \vec{a}) \times \vec{b} = \vec{a} \times (\lambda \vec{b}) = \lambda (\vec{a} \times \vec{b})
$$
 (1.3/9)

Anti-Kommutativität:  $\vec{a} \times \vec{b} = -\vec{b} \times \vec{a}$  (1.3/10)

Distributivgesetz: 
$$
\vec{a} \times (\vec{b} + \vec{c}) = \vec{a} \times \vec{b} + \vec{a} \times \vec{c}
$$
 (1.3/11)

Parallelität: 
$$
\vec{a} \times \vec{b} = \begin{pmatrix} 0 \\ 0 \\ 0 \end{pmatrix} \Leftrightarrow \vec{a} = \begin{pmatrix} 0 \\ 0 \\ 0 \end{pmatrix} \vee \vec{b} = \begin{pmatrix} 0 \\ 0 \\ 0 \end{pmatrix} \vee \vec{a} \parallel \vec{b}
$$
 (1.3/12)

Orthogonalität: 
$$
\vec{a} \times \vec{b} \perp \vec{a}, \vec{b}
$$
 (1.3/13)

Hinweis: Diese jetzt bekannten 3 Produkte mit Vektoren sind nicht identisch:

 $\lambda \vec{a}$ : Skalar · Vektor = Vektor (gleiche Richtung)  $\vec{a} \cdot \vec{b}$ : Vektor · Vektor = Skalar (= 0 bei  $\vec{a} \perp \vec{b}$ )

 $\vec{a} \times \vec{b}$ : Vektor  $\times$  Vektor = Vektor (= 0 bei  $\vec{a} \parallel \vec{b}$ )

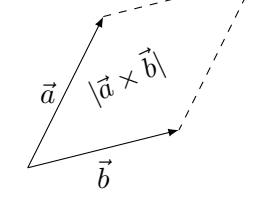

# E Rechnen

Jetzt ganz einfach:

$$
\vec{D} = \vec{r} \times \vec{F} \tag{1.3/14}
$$

$$
= \begin{pmatrix} -20 \text{ cm} \\ -20 \text{ cm} \\ 0 \text{ cm} \end{pmatrix} \times \begin{pmatrix} -50 \text{ N} \\ 0 \text{ N} \\ 0 \text{ N} \end{pmatrix}
$$
(1.3/15)

$$
= \begin{pmatrix} 0 \text{Nm} - 0 \text{Nm} \\ 0 \text{Nm} - 0 \text{Nm} \\ 0 \text{Nm} - 10 \text{Nm} \end{pmatrix} = \begin{pmatrix} 0 \text{Nm} \\ 0 \text{Nm} \\ -10 \text{Nm} \end{pmatrix} = -10 \text{Nm} \cdot \vec{e}_z \qquad (1.3/16)
$$

# R Interpretieren

Die Schraube wird reingedreht – passt also.

# 2 Funktionen

# 2.1 Die Federkonstante

## Frage

Diese Angabe bedeutet:  $,Kraft F$  in Newton"

> $0 \quad 0$  $1 \t 0,12$  $2 \t 0.24$ 3 0,36 4 0,48 5 0,60 6 0,72

 $F/N \mid \Delta s / \text{cm}$ Eine Sprungfeder ist an einem Ende fest montiert. Am anderen Ende wird sie mit einer Kraft F in die Länge gezogen:

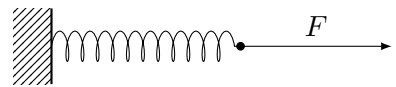

Die Auslenkung ∆s wird jeweils gemessen.

Mit welcher (einfachen) Größenangabe lässt sich die Feder charakterisieren?

Welches  $\Delta s$  ergibt sich für  $F = 1.7$  N?

#### A Werkzeug: Funktionen

Wenn verschiedenen Werten einer Größe (hier F) jeweils genau ein Wert einer anderen Größe (hier ∆s) zugeordnet wird, sprechen wir von einer Funktion.

Hier ist  $\Delta s$  eine Funktion von F.

Schreibweise: 
$$
\Delta s(F)
$$
 (2.1/1)

$$
\Delta s(1\,\mathrm{N}) = 0.12\,\mathrm{cm} \tag{2.1/2}
$$

Es gibt 3 Möglichkeiten, eine Funktion darzustellen:

- als Wertetabelle (wie oben)
- in einem Diagramm
- $\bullet~$ als Funktionsvorschrift

Die 3 Möglichkeiten lassen sich (z. T. begrenzt gut) ineinander umwandeln.

Wertetabelle  $\rightarrow$  Diagramm Die Wertetabelle ist oben angegeben, die Werte können als Punkt ein ein Diagramm eingetragen werden.

Über die Werte zwischen den Punkten ist zunächst nichts bekannt! (d. h. die Punkte sollten nicht verbunden werden!)

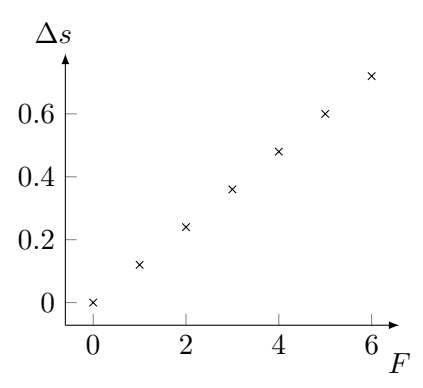

Funktionsvorschrift Es stehen verschiedene Funktionen zur Verfügung, aus denen die gewünschte Funktion zusammengesetzt werden kann:

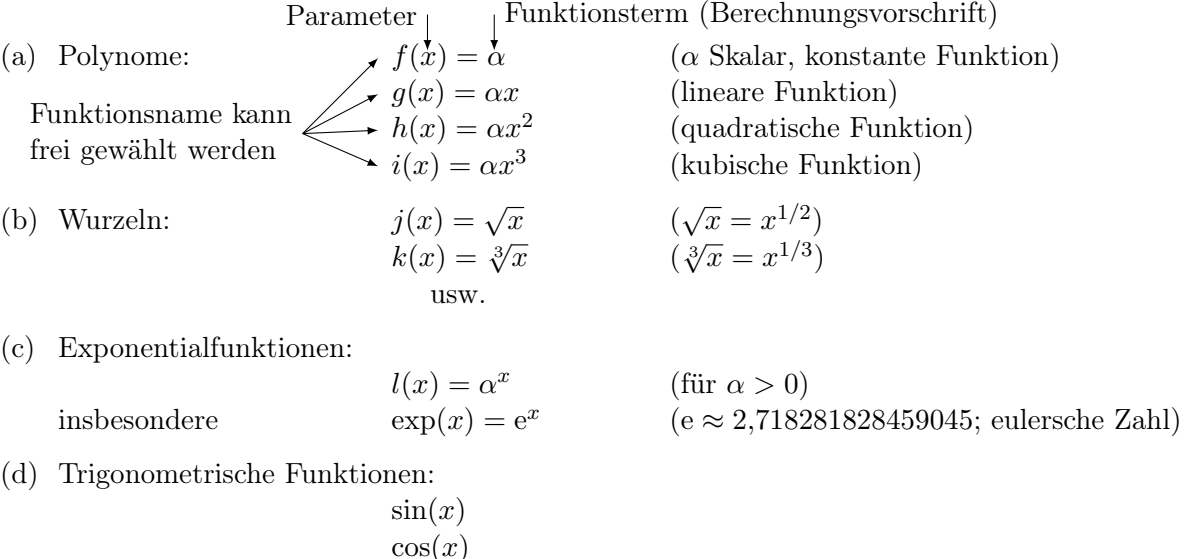

(e) Viele weitere

Zu jeder Funktion kann ein Definitions- und Wertebereich angegeben werden:

Definitionsbereich D Menge aller Werte, die als Parameter eingesetzt werden können.

z. B. für  $g(x) = \alpha x$  ist  $D = \mathbb{R}$ für  $j(x) = \sqrt{x}$  ist  $D = \{x \in \mathbb{R}; x \ge 0\}$ 

Wertebereich W Menge aller Werte, die als Funktionswerte angenommen werden können.

z. B. für  $f(x) = \alpha$  ist  $W = {\alpha}$ für  $\sin(x)$  ist  $W = [-1, 1] = \{x \in \mathbb{R}; -1 \le x \le 1\}$ 

Zusammengesetzte Funktionen Vorhandene Funktionen können kombiniert werden, um neue Funktionen zu erhalten:

z. B. Addition: 
$$
\underbrace{i(x)}_{=\alpha_3 x^2} + \underbrace{h(x)}_{=\alpha_2 x^2} + \underbrace{g(x)}_{=\alpha_1 x} + \underbrace{f(x)}_{=\alpha_0} = \alpha_3 x^3 + \alpha_2 x^2 + \alpha_1 x + \alpha_0
$$
  
z. B. Multiplikation: 
$$
\underbrace{f(x)}_{=\alpha_0} \cdot \underbrace{\exp(x)}_{=\mathbf{e}^x} = \alpha_0 \mathbf{e}^x
$$

z.B.  $\frac{g(x) + f(x)}{\exp(x)} = \frac{\alpha_1 x + \alpha_0}{e^x}$  $e^x$ 

Funktionen können verkettet wreden, d. h. nacheinander ausgeführt werden, wenn Definitions- und Wertebereiche das zulassen: Kurzschreibweise

z. B. 
$$
(f \circ \sin)(x) = h(\sin(x)) = \alpha(\sin(x))^2
$$
 (2.1/3)

z. B. 
$$
(j \circ (h+g))(x) = j(h(x) + g(x)) = \sqrt{\alpha_2 x^2 + \alpha_1 x}
$$
 (2.1/4)

Funktionsvorschrift  $\rightarrow$  Diagramm Es gibt mehrere Wege, aus einer Funktionsvorschrift ein Diagramm zu erzeugen:

- (a) Einzelne Werte berechnen → Wertetabelle
	- Einzeichnen
	- Verbinden (dazu müssen die Werte dicht genug liegen)
- (b) Computer benutzen (oder CAS)

# C Modell

Erster Versuch, eine Funktionsvorschrift zu finden:

$$
\Delta s(F) = \alpha F \qquad \text{lineare Funktion, } \alpha \text{ zu ermitteln} \tag{2.1/5}
$$

# E Rechnen

Es ist mit diesem Modell

$$
\alpha = \frac{\Delta s}{F}
$$
 jeweils konstant (2.1/6)

$$
\Rightarrow \text{ausrechnen:} \quad \alpha = 0,12 \, \text{cm/N} \quad \text{für alle Wertepaare} \tag{2.1/7}
$$

$$
\Rightarrow \quad \Delta s(F) = F \cdot 0.12 \,\mathrm{cm/N} \tag{2.1/8}
$$

$$
and special \Delta s(1,7N) = 1,7N \cdot 0,12 \text{ cm/N} = 0,204 \text{ cm}
$$
 (2.1/9)

# R Interpretieren

 $\alpha$ charakterisiert die "Stärke" der Feder:

 $\alpha$  kleiner ⇒ kleineres  $\Delta s$  bei gleicher Kraft.

 $\Delta s(1,7 \text{ N}) = 0,204 \text{ cm}$  liegt auf der gedachten Linie.

# 2.2 Algenwachstum

# Frage

Die von einer Algenpopulation bedeckte Oberfläche eines Sees beträgt 1 cm<sup>2</sup>. Die bedeckte Fläche verdoppelt sich alle 7 Tagen.

- a) Welche Fläche bedeckt sie nach einem Quartal (= 91,25 Tage)?
- b) Nach welcher Zeit bedeckt sie den ganzen See (Fläche  $A_{\text{ges}} = 50 \,\text{m}^2$ )?

# C Modell: Flächenfunktion

Wir nennen

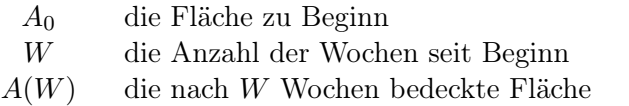

Es ist

$$
A(0) = A_0 \tag{2.2/1}
$$

 $A(1) = 2 \cdot A_0$  (2.2/2)

$$
A(2) = 2 \cdot 2 \cdot A_0 \tag{2.2/3}
$$

$$
A(W) = \underbrace{2 \cdot 2 \cdots 2}_{W \text{ mal}} \cdot A_0 \tag{2.2/4}
$$

# A Werkzeug: Potenzrechnung

Wir schreiben für  $a \in \mathbb{R}$  und  $n \in \mathbb{N}$ 

$$
a^n = \underbrace{a \cdot a \cdots a}_{n \text{ mal}} \tag{2.2/5}
$$

Also 
$$
a^3 = a \cdot a \cdot a
$$
 (2.2/6)

$$
a^2 = a \cdot a \tag{2.2/7}
$$

$$
a^1 = a \tag{2.2/8}
$$

Wie weiter für $n\leq 0?$ 

$$
a^{n-1} = a^n/a \qquad \text{Vorsicht: Nur für } a > 0! \tag{2.2/9}
$$

also 
$$
a^0 = a^1/a = 1
$$
 (2.2/10)

$$
a^{-1} = 1/a \tag{2.2/11}
$$

$$
a^{-2} = 1/a^2 \tag{2.2/12}
$$

$$
and allgemein \t a^{-n} = 1/a^n \t (2.2/13)
$$

# Bezeichnungen:

- $a^n$ Potenz
- a Basis
- n Exponent

# Rechenregeln:

$$
a^n \cdot a^m = a^{n+m} \tag{2.2/14}
$$

$$
\text{denn} \quad a^n \cdot a^m = \underbrace{a \cdot a \cdots a}_{n \text{ mal}} \cdot \underbrace{a \cdot a \cdots a}_{m \text{ mal}} = a^{n+m} \tag{2.2/15}
$$

$$
\overbrace{\text{insgesamt }n+m\text{ mal}}
$$

$$
a^n/a^m = a^{n-m} \tag{2.2/16}
$$

$$
denn \t an/am = an \cdot a-m = an-m
$$
 (2.2/17)

$$
(a^n)^m = a^{n \cdot m} \tag{2.2/18}
$$
  
denn 
$$
(a^n)^m = (\underbrace{a \cdots a}_{n \text{ mal}})^m = (\underbrace{a \cdots a}_{m \text{ Blicke, je } n \text{ mal}}) \cdot (a \cdots a) \cdots (a \cdots a) = \underbrace{a \cdots a}_{m \cdot n \text{ mal}} = a^{n \cdot m} \tag{2.2/19}
$$

$$
a^{1/m} = \sqrt[m]{a} \tag{2.2/20}
$$

$$
\text{denn} \quad \underbrace{a^{1/m} \cdot a^{1/m} \cdots a^{1/m}}_{m \text{ mal}} = a^{\frac{1/m + 1/m + \dots + 1/m}{m \text{ mal}}} = a \tag{2.2/21}
$$

# Häufig genutzte Basen

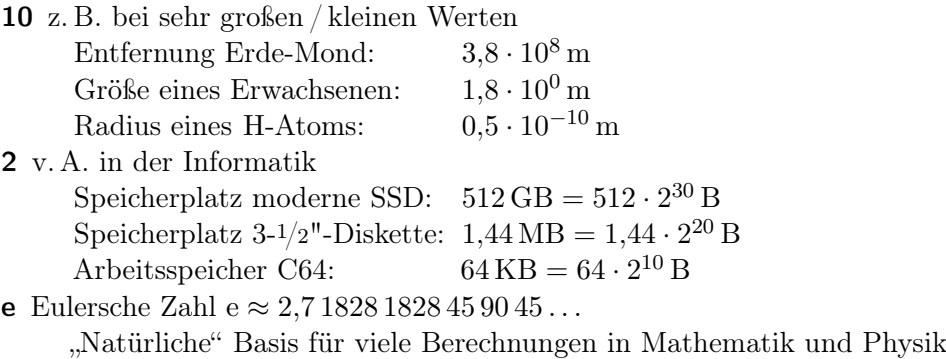

# C Modell: Exponentielles Wachstum

Damit können wir schreiben:

$$
A(W) = A_0 \cdot 2^W \tag{2.2/22}
$$

Die Angabe in der Aufgabenstellung war aber "91,25 Tage"!

Möglichkeit 1: Umrechnen  $91,25 \text{ Tage} = 13,0357...$  Wochen und dann bei (b) wieder Umrechnen.

**Einfachrere Möglichkeit 2:** Wir schreiben  $T =$  Anzahl der Tage seit beginn. Damit ist dann

$$
W = T/7 \tag{2.2/23}
$$

Damit: 
$$
A(T) = A_0 \cdot 2^{T/7}
$$
 (2.2/24)

Spätestens hier machen Einheiten die Formel übersichtlicher:

$$
A(t) = A_0 \cdot 2^{t/7} \text{Tage} \tag{2.2/25}
$$

 $t$  meint die Zeit *mit Einheit* Im Exponenten muss eine Zahl ohne Einheit stehen!

# E Rechnen

$$
A(91,25 \text{ Tage}) = A_0 \cdot 2^{\frac{91,25 \text{ Tage}}{7 \text{ Tage}}}
$$
 (2.2/26)

$$
= A_0 \cdot 8397,326024\ldots \hspace{2.5cm} (2.2/27)
$$

$$
= 8397,326024... \text{ cm}^2 \tag{2.2/28}
$$

Veranschaulichung:  $f(x) = 2^x$ 

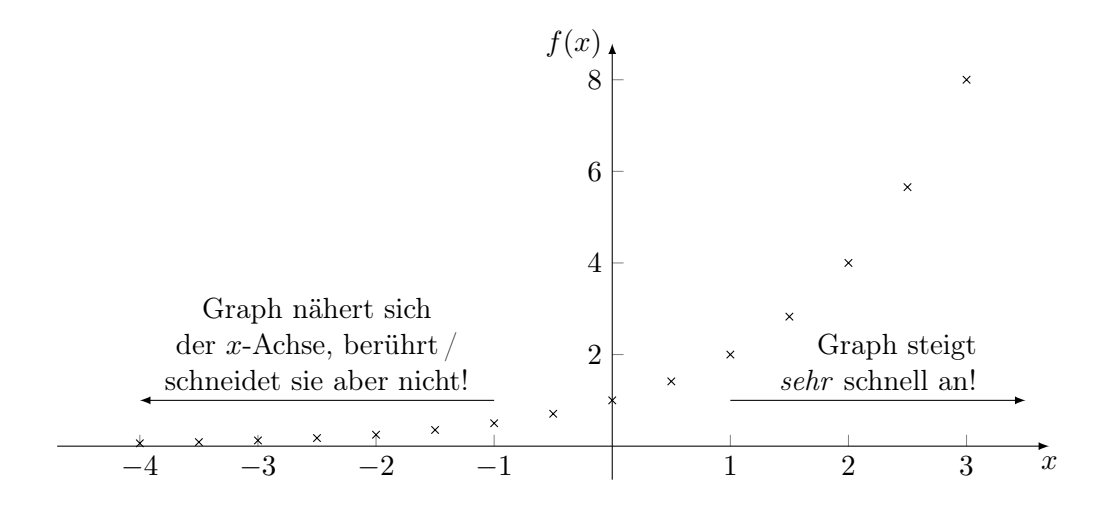

# C Modell

Wir suchen nun (b) die Zeit  $t_G$  mit  $A(t_G) = A_{\text{ges}} = 50 \,\text{m}^2$ 

also 
$$
A(t_G) = A_0 \cdot 2^{t_G/7 \text{Tage}} = A_{\text{ges}}
$$
 (2.2/29)

umgeformt suchen wir also ein $t_G$ mit

$$
2^{t_G/7 \text{Tage}} = \frac{50 \text{ m}^2}{1 \text{ cm}^2} = 500\,000\tag{2.2/30}
$$

# A Werkzeug: Logarithmus

Die Zahl x für die gilt

$$
a^x = b \quad \text{ist} \quad x = \log_a(b) \tag{2.2/31}
$$

"Logarithmus von b zur Basis  $a^{\mu}$  (2.2/32)

Schreibweise: So, wie Potenzen mit verschiedenen Basen benutzt werden, werden Logarithmen zu verschiedenen Basen benutzt

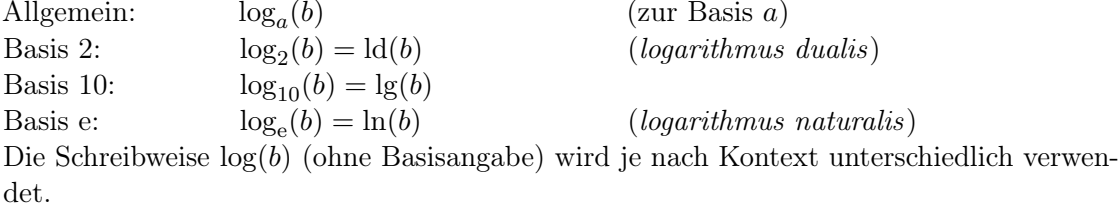

# Rechenregeln:

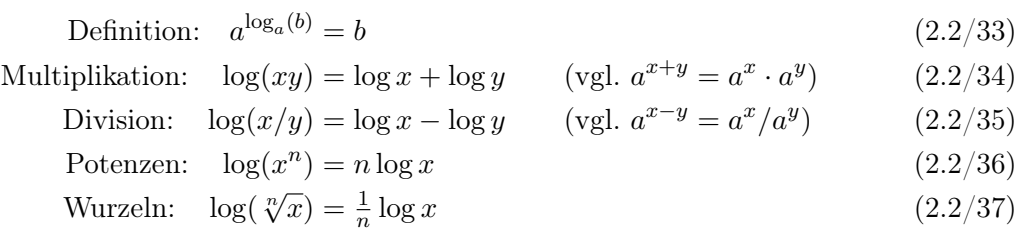

Diese Rechenregeln gelten unabhängig von der Basis.

Basiswechsel: Will man einen Logarithmus einer Basis c berechnen, wobei der zur Verfügung stehende Taschenrechner nur Logarithmen zu einer anderen Basis a berechnen

kann, kann man sich folgendes zunutze machen:

$$
a^{\log_a(b)} = b = c^{\log_c(b)} \tag{2.2/38}
$$

mit 
$$
c = a^{\log_a(c)}
$$
:  $= (a^{\log_a(c)})^{\log_c(b)} = a^{\log_a(c) \cdot \log_c(b)}$  (2.2/39)

$$
\Rightarrow \quad \log_a(b) = \log_a(c) \log_c(b) \tag{2.2/40}
$$

$$
\Rightarrow \quad \log_c(b) = \frac{\log_a(b)}{\log_a(c)} \tag{2.2/41}
$$

# E Rechnen

Es war

$$
2^{t_G/7 \text{ Tage}} = 500\,000\tag{2.2/42}
$$

Logarithmieren: 
$$
t_G/7 \text{Tage} = \text{ld}(500\,000) \tag{2.2/43}
$$

$$
t_G = 7 \,\text{Tage} \cdot \text{ld}(500\,000) \left( = \frac{\log(5000\,000)}{\log(2)} \right) \tag{2.2/44}
$$

$$
= 132,521 \text{ Tage} \tag{2.2/45}
$$

# R Interpretieren

$$
A(91,25 \text{ Tage}) = 0.84 \text{ m}^2 \tag{2.2/46}
$$

$$
A(132,52 \text{ Tage}) = 50 \text{ m}^2 \tag{2.2/47}
$$

$$
(2.2/48)
$$

 $\Rightarrow$  Exponentialfunktion steigt sehr schnell!!

# 2.3 Schiefe Ebene

# Frage

Eine Münze liegt auf einem Holzbrett, das langsam an einer Seite angehoben wird, so dass es einen Winkel  $\alpha$ zur Horizontalen bildet. Bei welchem winkel  $\alpha$  wird die Münze frühestens anfangen zu rutschen?

# $\overrightarrow{a}$ α

# C Modell: Reibung

Der Effekt, der die Münze am rutschen hindert, ist die Reibung. Die Reibungskraft wirkt einer seitlich wirkenden Kraft entgegen. Sie tritt in zwei Formen auf: Haftreibung wirkt, solange der Körper in Ruhe ist. Diese Kraft beträgt maximal

$$
F_{\text{Haff}} = \mu_{\text{Haff}} F_N \quad \text{(parallel zur Oberfläche)} \tag{2.3/1}
$$

Sobald sich der Körper in Bewegung gesetzt hat, wirkt die Gleitreibung

$$
F_{\text{Gleit}} = \mu_{\text{Gleit}} F_N \quad \text{(parallel zur Oberfläche)} \tag{2.3/2}
$$

Dabei ist  $\mu$  jeweils der Gleit-/Haftreibungskoeffizient (hängt vom Material ab, meistens ist  $\mu_{\text{Gleit}} \le \mu_{\text{Haff}}$ ) und  $F_N$  die Kraftkomponente, die senkrecht zur Oberfläche die Objekte zusammendrückt ("Normalkraft").

Eine Google-Suche liefert  $\mu_{\text{Haff}} = 0.6$  als plausible Größe für Metall auf Holz.

Auf die Münze wirkt die Kraft

$$
\vec{F}_G = -mg\vec{e}_y \qquad (2.3/3) \qquad y
$$

Wir suchen nun  $\vec{F}_N$  und  $\vec{F}_H$  so, dass  $\vec{F}_N \perp \vec{F}_H$  ist und dass  $\vec{F}_N$ senkrecht zur schiefen Ebene und  $\vec{F}_H$  den Hang herab, parallel zur Ebene zeigt. Außerdem muss

$$
\vec{F}_G = \vec{F}_N + \vec{F}_H \qquad \text{gelten.} \tag{2.3/4}
$$

# A Werkzeug: Winkelfunktionen

 $\vec{F}_N$  und  $\vec{F}_H$  hängen offensichtlich vom Winkel  $\alpha$  ab. Häufig kann man hier rechtwinklige Dreiecke verwenden:  $A = A$ nkathete (liegt an  $\alpha$ )

 $G = G$ egenkathete (gegenüber  $\alpha$ )

 $H = Hypothenuse (gegenüber rechten Whkel)$ 

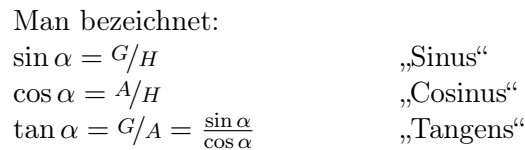

Für Winkel  $\alpha > 90^{\circ}$  gibt es kein solches Dreieck. Man kann dann den Einheitskreis zur Verallgemeinerung wählen.

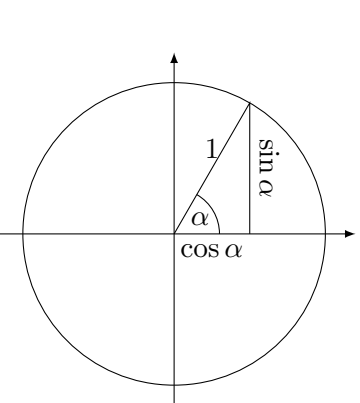

A

 $\alpha$ 

 $\alpha$  F<sub>G</sub>

 $F_H$ 

 $F_N$ 

H

 $\overline{x}$ 

 $\rm G$ 

# Rechenregeln:

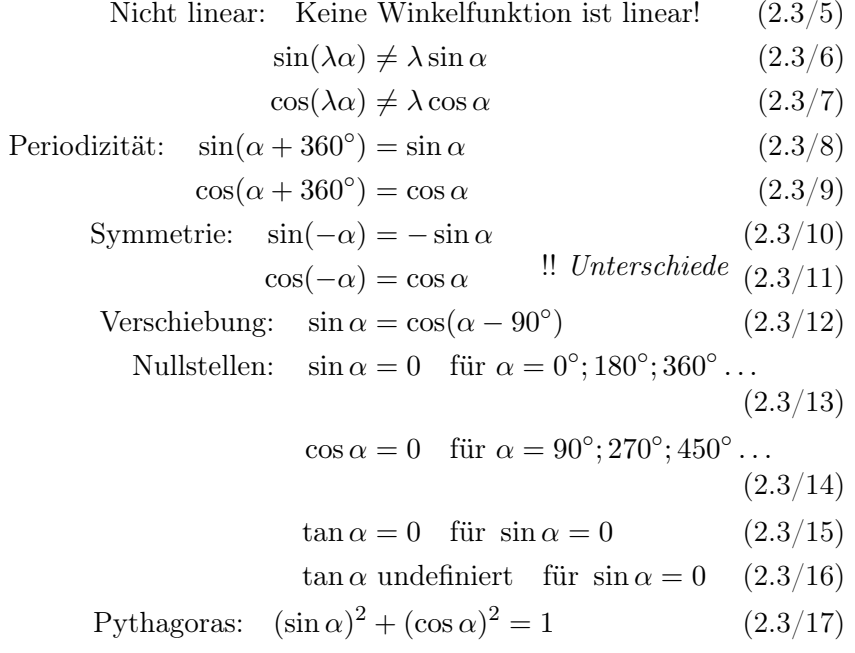

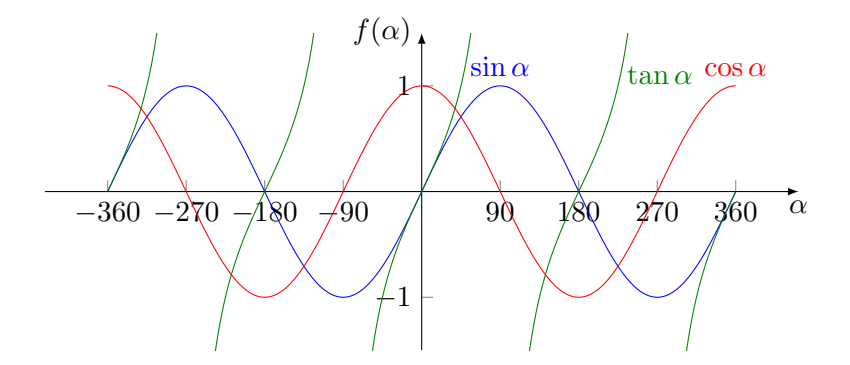

Hinweis: Für viele Belange ist es praktischer, die Winkelfunktionen im bogenmaß zu nutzen.

Ist $\alpha$ im Graßmaß und  $\varphi$ derselbe Winkel im Bogenmaß, so gilt

$$
\varphi = \frac{2\pi}{360^{\circ}}\alpha \qquad \alpha = \frac{360^{\circ}}{2\pi}\varphi \qquad (2.3/18)
$$

# C Modell: Kräfteparallelogramm

Rechteck zeichnen mit $\vec{F}_N \perp \vec{F}_H.$ Drehen zeigt, wo $\alpha$  liegt.

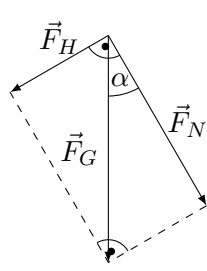

Ansatz:  $|\vec{F}_N| = |\vec{F}_G| \cos \alpha$  $|\vec{F}_H| = |\vec{F}_G|\sin \alpha$ 

Wir verwenden Einheitsvektoren  $\vec{e}_N$  und  $\vec{e}_H$  in Richtung von  $\vec{F}_N$  und  $\vec{F}_H$ .

$$
\vec{F}_N = |\vec{F}_G| \cos \alpha \vec{e}_N = mg \cos \alpha \vec{e}_N \qquad (2.3/19)
$$

$$
\vec{F}_H = |\vec{F}_G| \sin \alpha \vec{e}_H = mg \sin \alpha \vec{e}_H \qquad (2.3/20)
$$

$$
\text{Prüfen:} \quad |\vec{F}_N + \vec{F}_H| = |mg\cos\alpha \vec{e}_N + mg\sin\alpha \vec{e}_H| \tag{2.3/21}
$$

$$
= mg|\cos\alpha\vec{e}_N + \sin\alpha\vec{e}_H|
$$
 (2.3/22)

$$
\text{Soll} = mg \, \text{sein.} \qquad \qquad = mg \sqrt{(\cos \alpha)^2 + (\sin \alpha)^2} \tag{2.3/23}
$$

$$
= mg \tag{2.3/24}
$$

# E Rechnen

Die Münze rutscht, sobald  $|F_H| > |F_{\text{Haff}}|$  ist:

$$
|F_H| = mg\sin\alpha \tag{2.3/25}
$$

$$
|F_{\text{Haff}}| = \mu_{\text{Haff}} |F_N| = \mu_{\text{Haff}} mg \cos \alpha \qquad (2.3/26)
$$

$$
\text{Damit:} \quad |F_H| > |F_{\text{Haff}}| \tag{2.3/27}
$$

$$
mg\sin\alpha > \mu_{\text{Haff}}\,gg\cos\alpha \tag{2.3/28}
$$

$$
\mu_{\text{Haff}} < \frac{\sin \alpha}{\cos \alpha} = \tan \alpha \tag{2.3/29}
$$

$$
\Rightarrow \alpha \approx 30,96^{\circ} \tag{2.3/30}
$$

# R Interpretieren

Ausprobieren!

# 2.4 Basketball

# Frage

Alice steht an der Drei-Punkte-Linie vor dem Basketballkorb. Sie hält den Ball horizontal  $d = 6.75$ m von der Mitte des Basketballkorbes entfernt und  $h_0 = 2$ m über dem Boden und wirft unter einem Winkel von  $\alpha = 45^{\circ}$  zur Horizontalen so, dass der Ball direkt in den Korb fällt  $(H = 3.05 \,\mathrm{m})$ .

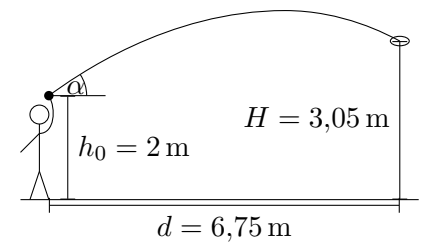

- a) Welche Abwurfgeschwindigkeit sollte Alice wählen?
- b) Wie lange ist der Ball in der Luft?

# A Werkzeug: Ortskurve

Wir erstellen eine Funktion mit Definitionsbereich  $D = \mathbb{R}$ s (Zeitangabe in Sekunden) und Wertebereich  $W = (\mathbb{R}^m)^2$  (Orte im Raum), wobei wir uns auf die vertikale Ebene beschränken, in der der Ball fliegt.

# C Modell: Beschleunigte Bewegung

Die allgemeine Formel für eine beschleunigte Bewegung (bekannt aus der Schule) lautet

Ort zum 
$$
s(t) = \frac{1}{2}at^2 + v_0t + s_0
$$

\nCrt zu Beginn

\n2.4/1)

\nAnteil der *Stateil Anteil*

\n2.4/2

Diese Formel kann in 2D verallgemeinert werden zu

$$
{}_{\gamma}\text{Ortskurve}^{\alpha} \longrightarrow \vec{r}(t) = \frac{1}{2}t^2\vec{a} + t\vec{v} + \vec{r}_0 \tag{2.4/2}
$$

Dabei ist  $\vec{r}(t)$  eine Funktion, die der Zeit t den Ort  $\vec{r}$  des Balles in der betrachteten Ebene zuordnet.

Wir wählen nun ein passendes Koordinatensystem:

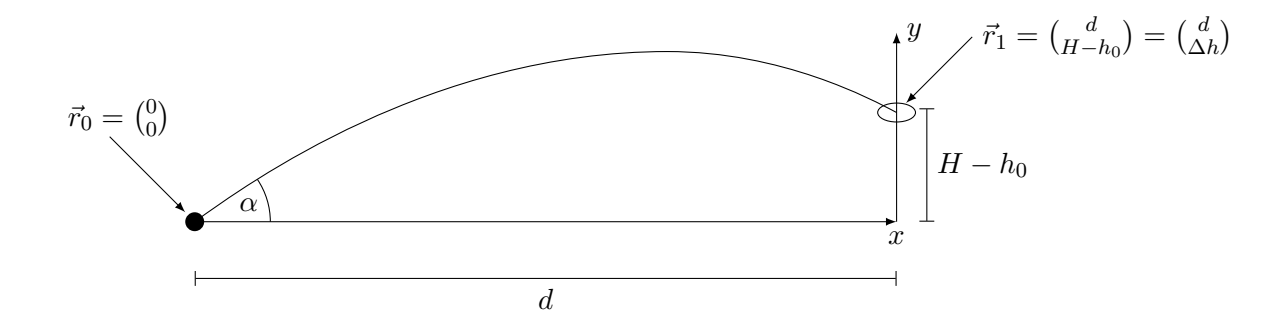

In diesem Koordinatensystem sind einige Größen zu bestimmen:

Erdbeschleunigung:  $g$  nach unten  $(2.4/3)$ 

$$
\Rightarrow \vec{a} = \begin{pmatrix} 0 \\ -g \end{pmatrix} \tag{2.4/4}
$$

$$
Abwurfgeschwindigkeit: \quad \vec{v}_0 = v_0 \begin{pmatrix} \cos \alpha \\ \sin \alpha \end{pmatrix} \tag{2.4/5}
$$

Mit diesen größen kann dann die Ortskurve aus (2.4/2) zusammengesetzt werden. Sie lautet dann

$$
\vec{r}(t) = \frac{1}{2}t^2 \begin{pmatrix} 0 \\ -g \end{pmatrix} + tv_0 \begin{pmatrix} \cos \alpha \\ \sin \alpha \end{pmatrix}
$$
 (2.4/6)

Als weitere Information ist gegeben, dass der Ball den Korb (an Position  $\vec{r}_1 = \begin{pmatrix} d \\ \Delta \end{pmatrix}$  $\binom{d}{\Delta h}$ ) trifft. Dies geschieht zu einem (noch unbekannten) Zeitpunkt  $t_1$ :

$$
\vec{r}(t_1) = \frac{1}{2}t_1^2 \begin{pmatrix} 0 \\ -g \end{pmatrix} + t_1 v_0 \begin{pmatrix} \cos \alpha \\ \sin \alpha \end{pmatrix} = \begin{pmatrix} d \\ \Delta h \end{pmatrix}
$$
\n(2.4/7)

# E Rechnen

In  $(2.4/7)$  muss jede der beiden Komponenten "passen". Wir können also schreiben:

$$
\begin{cases}\n t_1 v_0 \cos \alpha = d \\
 -\frac{1}{2}gt_1^2 + t_1 v_0 \sin \alpha = \Delta h\n\end{cases}
$$
\n(2.4/8)

 $\angle$ das geht, da $t_1 > 0$ 

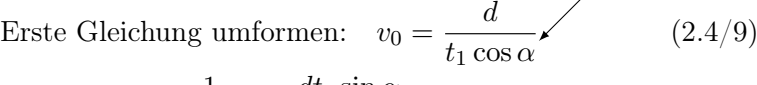

Einsetzen in zweite Gleichung:  $-\frac{1}{2}$  $\frac{1}{2}gt_1^2 + \frac{dt_1\sin\alpha}{t_1\cos\alpha}$  $t_1 \cos \alpha$  $(2.4/10)$ 

$$
-12gt_1^2 + d\tan\alpha = \Delta h \qquad (2.4/11)
$$

$$
\Rightarrow t_1 = \pm \sqrt{\frac{2d \tan \alpha - 2\Delta h}{g}} = 1,07799 \,\mathrm{s} \tag{2.4/12}
$$
  
Da  $t_1 > 0$  wähle Lösung mit  $+$ ."

Für den anderen Aufgabenteil benötigen wir noch  $v_0$ . Das erhalten wir durch Einsetzen von (2.4/12) in die erste Gleichung von (2.4/8):

$$
v_0 = \frac{d}{t_1 \cos \alpha} = \frac{d}{\cos \alpha} \sqrt{\frac{g}{2d \tan \alpha - 2\Delta h}}
$$
(2.4/13)

$$
= 8,85 \,\mathrm{m/s} \tag{2.4/14}
$$

# R Interpretieren

Die Werte wirken zunächst plausibel. Die Wurfzeit könnte man z. B. bei einer Videoaufnahme ablesen.

Allerdings muss gesagt werden, dass das hier gewählte Modell dne Luftwiderstand und die Reibung außer acht lässt, so dass die reale Abwurfgeschwindigkeit und die reale Flugdauer jeweils etwas höher liegen müssten. Auch berücksichtigt das Modell keine Kollisionen z. B. mit dem Ring oder dem Brett und auch keine Eigenrotation des Balles – für Bananenflanken im Fußball ist es nicht geeignet.

# 2.5 Karussell

#### Frage

Ein Karussell ist so aufgebaut, dass jeweils drei Gondeln auf einem kleinen Teller montiert sind, der rotiret. 3 dieser Teller sind auf einem großen Teller montiert, der ebenfalls rotiert.

Geben Sie die Ortskurve  $\vec{r}(t)$  für eine Gondel an, wenn die kleinen Teller 1mal pro Sekunde und der große teller 1-mal pro 5 Sekunden eine Umdrehung vollführt. Der Rotationsmittelpunkt der kleinen Teller befindet sich 2 m von den Gondeln und 4 m vom Mittelpunkt des großen Tellers entfernt.

#### A Werkzeug: Polarkoordinaten

Ein Punkt auf dem Einheitskreis mit Winkel  $\varphi$  hat die Koordinaten

$$
\vec{r}(\varphi) = \begin{pmatrix} \cos \varphi \\ \sin \varphi \end{pmatrix} \tag{2.5/1}
$$

Vergrößern wir den Kreis auf Radius R, hat er nun die Koordinaten

$$
\vec{r}(\varphi, R) = R \begin{pmatrix} \cos \varphi \\ \sin \varphi \end{pmatrix}
$$
 (2.5/2)

Soll der Kreis nun zusätzlich einen anderne Mittelpunkt  $\vec{p}$  haben, ist

$$
\vec{r}(\varphi, R, \vec{p}) = R \begin{pmatrix} \cos \varphi \\ \sin \varphi \end{pmatrix} + \vec{p}
$$
 (2.5/3)

Steht der Mittelpunkt ("Pol") des Kreises fest, kann die Position eines Objektes durch R und  $\varphi$  (Abstand und Richtung vom Pol) eindeutig festgelegt werden.

#### C Modell

Betrachten wir zunächst die Gondel auf dem kleinen Teller. Hier ist  $R_1 = 2$ m.

Der Winkel $\varphi_1$ verändert sich mit der Zeit. Eine gleichförmige Rotation können wir mit

$$
\varphi(t) = \omega t \quad \text{beschreiben.} \tag{2.5/4}
$$
\n
$$
\underbrace{\uparrow \qquad \qquad}_{\text{w}} \quad \text{winkelgeschwindigkeit} \tag{2.5/4}
$$

Damit ist die Position der Gondel auf dem kleinen Teller

$$
\vec{r}_1(t) = R_1 \begin{pmatrix} \cos \omega_1 t \\ \sin \omega_1 t \end{pmatrix} \tag{2.5/5}
$$

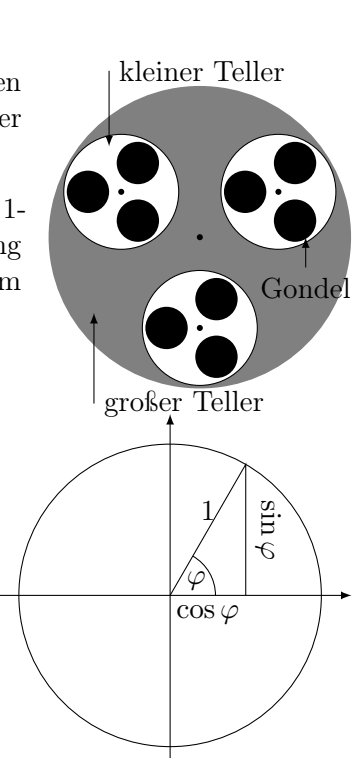

Umrechnung Kartesisch in Polar:  $r = \sqrt{x^2 + y^2}$ ,  $\tan \varphi =$  $\underline{y}$ x Polar in Kartesisch:  $x = r \cos \varphi, y = r \sin \varphi$ 

Der Kreismittelpunkt $\vec{p}$ des kleinen Tellers beschreibt nun wiederum einen Kreis auf dem großen Teller:

$$
\vec{p}(t) = R_2 \begin{pmatrix} \cos \omega_2 t \\ \sin \omega_2 t \end{pmatrix}
$$
\n(2.5/6)

Insgesamt also

$$
\vec{r}(t) = \vec{r}_1(t) + \vec{r}_2(t) \tag{2.5/7}
$$

$$
= R_1 \begin{pmatrix} \cos \omega_1 t \\ \sin \omega_1 t \end{pmatrix} + R_2 \begin{pmatrix} \cos \omega_2 t \\ \sin \omega_2 t \end{pmatrix}
$$
 (2.5/8)

Dabei ist

$$
R_1 = 2 \,\mathrm{m} \qquad R_2 = 4 \,\mathrm{m} \tag{2.5/9}
$$
\n
$$
2\pi
$$

$$
\omega_1 = \frac{2\pi}{1 \text{s}} \qquad \qquad \omega_2 = \frac{2\pi}{5 \text{s}} \qquad (2.5/10)
$$

# R Interpretieren

Diese Kurve kann z. B. mit einem CAS-System geplottet werden:

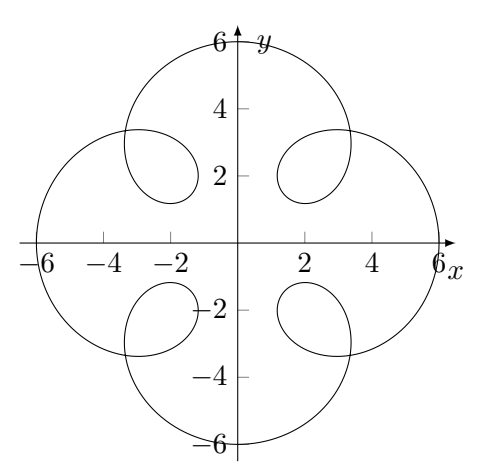

# 3 Differential- und Integralrechnung

# 3.1 Steigfähigkeit

Ein PKW kann auf guter Strecke maximal eine Steigung von  $\alpha = 25^{\circ}$  bewältigen. Dieser PKW versucht, eine Passstraße zu erklimmen, die das Höhenprofil

$$
h(x) = \frac{2e^x}{1 + e^x} \quad \text{hat.} \tag{3.1/1}
$$

Bis zu welcher Stelle  $x_{\text{max}}$  kommt der PKW im Optimalfall?

# C Modell: Steigung und Steigungswinkel

Die Steigung einer Kurve können wir verstehen als die Steigung der Tangente in dem jeweiligen Punkt.

Da eine Tangente mit der Geradengleichung

$$
f(x) = mx + n \tag{3.1/2}
$$

 $h(x)$  $\overline{x}$ 

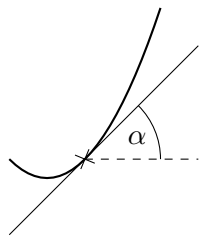

einen Steigungswinkel von  $\alpha = \arctan(m)$  hat, können wir statt  $\alpha = 25^{\circ}$  auch  $m = \tan(\alpha) = 0.466$  als Steigung angeben.

# A Werkzeug: Ableitung

Da die Steigung einer Kurve nicht überall gleich ist (an unterschiedliche Punkte kann man verschiedene Tangenten anlegen), muss jeweils für jeden Punkt eine Steigung angegeben werden.

Wird die Kurve durch die Funktion  $f(x)$  beschrieben erhält man die Tangentensteigung im Punkt  $x$  als die Ableitung von  $f$ :

Schreibweise: Ortsableitung:  $f(x) \rightsquigarrow f'(x), \frac{df}{dx}$  $\frac{\mathrm{d}f}{\mathrm{d}x}$ ,  $\frac{\mathrm{d}}{\mathrm{d}x}$  $\frac{\mathrm{d}}{\mathrm{d}x}f$ Zeitableitung:  $f(x) \rightsquigarrow \dot{f}(x), \frac{df}{dt}$  $\frac{\mathrm{d}f}{\mathrm{d}t}$ ,  $\frac{\mathrm{d}}{\mathrm{d}t}$  $\frac{\mathrm{d}}{\mathrm{d}t}f$ 

**Definition über die Sekantensteigung:** Wir suchen  $f'(x_0)$  ( $x_0$  fester Punkt). Dazu wählen wir ein x, so dass die Punkte  $P = (x_0; f(x_0))$  und  $Q = (x; f(x))$ auf dem Graphen der Funktion f liegen.

Die Sekante durch diese beiden Punkte hat nun die Steigung

$$
m_{\text{sek}} = \frac{f(x) - f(x_0)}{x - x_0} \tag{3.1/3}
$$

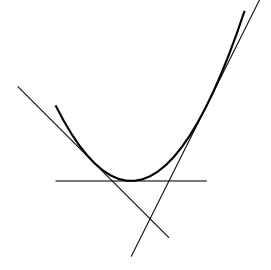

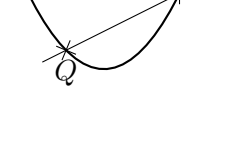

P

anders könnten wir auch $\Delta x = x - x_0$ schreiben, dann ist

$$
m_{\text{sek}} = \frac{f(x_0 + \Delta x) - f(x_0)}{\Delta x} \tag{3.1/4}
$$

Wenn wir nun Q in Richtung P verschieben, also  $\Delta x$  immer kleiner machen, nähert sich die Sekante der Tangente an:

$$
f'(x_0) = m_{\tan} = \lim_{\Delta x \to 0} m_{\text{sek}} = \lim_{\Delta x \to 0} \frac{f(x_0 + \Delta x) - f(x_0)}{\Delta x}
$$
(3.1/5)

Achtung! Nicht einfach durch  $\Delta x = 0$  teilen!

# Konkretes Beispiel für die quadratische Funktion

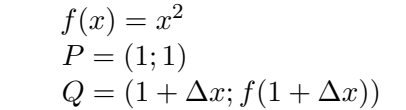

Damit können wir schreiben: $\Delta y = f(1 + \Delta x) - f(1).$ 

$$
m_{\text{sek}} = \frac{f(1 + \Delta x) - f(1)}{\Delta x}
$$
, Differentzenquotient" (3.1/6)

$$
=\frac{(1+\Delta x)^2 - 1^2}{\Delta x} = \frac{1^2 + 2\Delta x + \Delta x^2 - 1^2}{\Delta x}
$$
(3.1/7)

$$
= 2 + \Delta x \tag{3.1/8}
$$

damit: 
$$
m_{tan} = \lim_{\Delta x \to 0} 2 + \Delta x = 2
$$
 (3.1/9)

Und für den allgemeinen Fall:

Wir wählen

$$
f'(x) = \lim_{\Delta x \to 0} \frac{f(x + \Delta x) - f(x)}{\Delta x}
$$
\n(3.1/10)

$$
= \lim_{\Delta x \to 0} \frac{(x + \Delta x)^2 - x^2}{\Delta x}
$$
 (3.1/11)

$$
= \lim_{\Delta x \to 0} \frac{x^2 + 2x\Delta x + \Delta x^2 - x^2}{\Delta x}
$$
 (3.1/12)

$$
=\lim_{\Delta x \to 0} 2x + \Delta x \tag{3.1/13}
$$

$$
=2x \tag{3.1/14}
$$

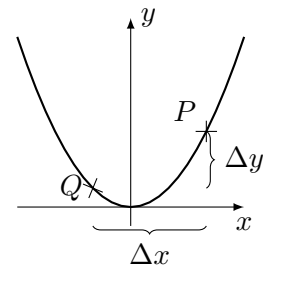

Ableitung einfacher Funktionen Für viele "einfache" Funktionen kann man die Ableitung in der folgenden Tabelle ablesen. Es hilft bei der praktischen Arbeit, möglichst viele dieser Ableitungen auswendig zu können. Hergeleitet werden diese Ableitungen nach einem ähnlichen Muster wie oben am Beispiel gezeigt.

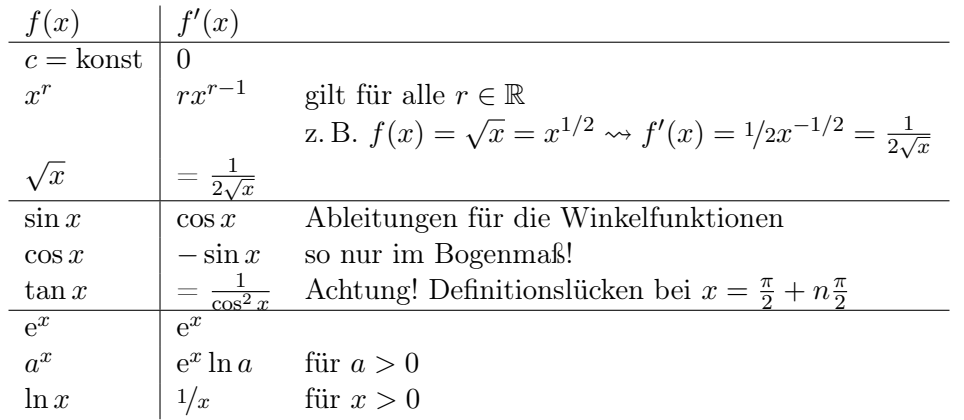

Ableitungsregeln Mit den folgenden regeln können zusammengesetzte Funktionen abgeleitet werden, sofern die Ableitungen der jeweiligne Teilfunktionen bekannt sind.

# Eine Konstante bleibt erhalten

$$
g(x) = cf(x) \qquad \text{mit } c = \text{konst} \tag{3.1/15}
$$

$$
g'(x) = \lim_{\Delta x \to 0} \frac{cf(x + \Delta x) - cf(x)}{\Delta x}
$$
(3.1/16)

$$
= c \lim_{\Delta x \to 0} \frac{f(x + \Delta x) - f(x)}{\Delta x} = cf'(x) \tag{3.1/17}
$$

# Summenregel

$$
g(x) = a(x) + b(x) \tag{3.1/18}
$$

$$
g'(x) = \lim_{\Delta x \to 0} \frac{a(x + \Delta x) + b(x + \Delta x) - a(x) - b(x)}{\Delta x}
$$
(3.1/19)

$$
= \lim_{\Delta x \to 0} \left[ \frac{a(x + \Delta x) - a(x)}{\Delta x} + \frac{b(x + \Delta x) - b(x)}{\Delta x} \right] \tag{3.1/20}
$$

$$
= a'(x) + b'(x) \tag{3.1/21}
$$

# Produktregel

$$
g(x) = a(x)b(x) \tag{3.1/22}
$$

$$
g'(x) = \lim_{\Delta x \to 0} \frac{a(x + \Delta x)b(x + \Delta x) - a(x)b(x)}{\Delta x}
$$
(3.1/23)

$$
= \lim_{\Delta x \to 0} \frac{a(x + \Delta x)b(x + \Delta x) - a(x)b(x) + [a(x + \Delta x)b(x) - a(x + \Delta x)b(x)]}{\Delta x}
$$
\n(3.1/24)

$$
= \lim_{\Delta x \to 0} \left[ \frac{\overbrace{a(x + \Delta x)}^{\rightarrow a(x)} (\overbrace{b(x + \Delta x)}^{\rightarrow b'(x)} - b(x))}{\Delta x} + \frac{\overbrace{(a(x + \Delta x) - a(x))}^{\rightarrow a'(x)} \overbrace{b(x)}^{\rightarrow b(x)}}{\Delta x} \right] \tag{3.1/25}
$$

$$
= a(x)b'(x) + a'(x)b(x)
$$
\n(3.1/26)

**Quotientenregel** (Herleitung durch Anwenden der Produktregel auf  $g(x) = a(x) \cdot \frac{1}{b(x)}$  $\frac{1}{b(x)}$ .)

$$
g(x) = \frac{a(x)}{b(x)}\tag{3.1/27}
$$

$$
g'(x) = \frac{a'(x)b(x) - a(x)b'(x)}{(b(x))^2}
$$
\n(3.1/28)

Kettenregel (Herleitung mit einem ähnlichen "Trick" wie die Produktregel.)

$$
g(x) = a (b(x)) = (a \circ b) (x)
$$
 (3.1/29)

$$
g'(x) = a'(b(x)) \cdot b'(x)
$$
 (3.1/30)

# C Modell

Der PKW kommt bis zu der Stelle, an der zum ersten Mal  $h'(x) > \tan \alpha = m$  ist.

# E Rechnen

Wir benötigen die Ableitung von

$$
h(x) = \frac{2e^x}{1 + e^x} \tag{3.1/31}
$$

Dazu bestimmen wir

$$
\frac{\mathrm{d}}{\mathrm{d}x} 2\mathrm{e}^x = 2\frac{\mathrm{d}}{\mathrm{d}x} \mathrm{e}^x = 2\mathrm{e}^x \tag{3.1/32}
$$

$$
\frac{d}{dx}1 + e^x = \frac{d}{dx}1 + \frac{d}{dx}e^x = \emptyset + e^x
$$
 (3.1/33)

und wenden dann die Quotentenregel an:

$$
h'(x) = \frac{2e^x(1+e^x) - 2e^x e^x}{(1+e^x)^2}
$$
\n(3.1/34)

$$
=\frac{2e^x + 2e^{2x} - 2e^{2x}}{(1 + e^x)^2}
$$
(3.1/35)

$$
=\frac{2e^x}{(1+e^x)^2}
$$
(3.1/36)

Wir suchen nun das  $x$ , für das gilt

$$
\frac{2e^x}{(1+e^x)^2} = m \tag{3.1/37}
$$

Damit die dabei auftretenden Formeln etwas übersichtlicher wreden, verwenden wir im folgenden  $E = e^x$ . (Das nennt man "Substitution".) Dann ist

$$
\frac{2E}{(1+E)^2} = m \tag{3.1/38}
$$

$$
2E = m(1 + E)^{2} = m + 2mE + mE^{2}
$$
\n(3.1/39)

$$
Unstellar: mE2 + (2m - 2)E = -m
$$
\n(3.1/40)

$$
E^2 + \frac{2m-2}{m}E = -1\tag{3.1/41}
$$

Quadratische Gleichung lösen: 
$$
E = -\frac{m-1}{m} \pm \sqrt{\left(\frac{m-1}{m}\right)^2 - 1}
$$
 (3.1/42)

Mit den gegebenen Werten ist  $m = \tan \alpha = 0,466$  und damit ist  $\frac{m-1}{m} = -1,144$ . Einsetzen ergibt die beiden möglichen Lösungen für E:

$$
E_{+} = 1,7011 \qquad \qquad E_{-} = 0,5878 \qquad \qquad (3.1/43)
$$

Substitution rückgängig machen:  $x = \ln E$ 

$$
x_{+} = 0.5313 \qquad x_{-} = -0.5313 \qquad (3.1/44)
$$

$$
h(x_{+}) = 1,2596 \qquad h(x_{-}) = 0,7404 \qquad (3.1/45)
$$

# R Interpretieren

Wir tragen die gefundenen Stellen in ein Diagramm ein:

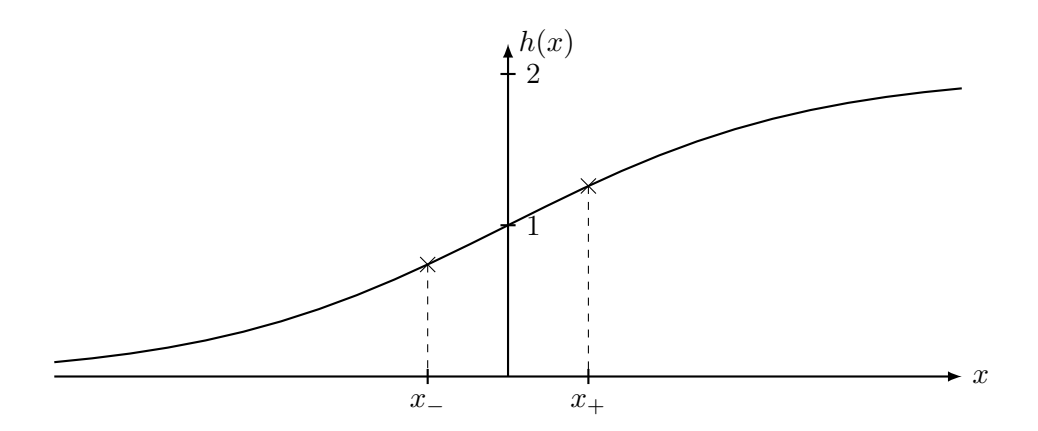

Augenscheinlich ist die Stelle x<sup>−</sup> gesucht.

# 3.2 Beschleunigung und Kraft

# Frage

Ein Auto fährt auf glatter Fahrbahn ( $\mu = 0.3$ ) durch eine Kurve (kreisförmig,  $R = 20$  m). Bei welcher Geschwindigkeit  $v$  wird das Auto aus der Kurve fliegen?

## C Modell: Reibung und Zentripetalkraft

Das Auto fliegt aus der Kurve, sobald die Reibungskraft  $F_R = \mu F_G = \mu mg$ kleiner als die bneötigte Zentripetalkraft wird. Diese Kraft ist  $\vec{F} = m\vec{a}$ , wobei  $\vec{a}$  die Bahnbeschleunigung meint. Es ist  $\vec{a} = \dot{\vec{v}}$  mit  $\vec{v} = \dot{\vec{r}}$ .

#### A Werkzeug: Zweite Ableitung

Bestimmt man zu einer Funktion  $f$  die Ableitung  $f'$ , so ist dies wieder eine Funktion, deren Ableitung  $f''$  die "zweite Ableitung" von  $f$  ist.

Schreibweise: 
$$
f(x) \rightsquigarrow f'(x) \rightsquigarrow f''(x) \rightsquigarrow f'''(x) \rightsquigarrow \dots \rightsquigarrow f^{(n)}(x)
$$
  
\n $r(t) \rightsquigarrow \dot{r}(t) \rightsquigarrow \ddot{r}(t) \rightsquigarrow \dot{r}(t) \rightsquigarrow \dots$   
\n $f(x) \rightsquigarrow \frac{df(x)}{dx} \rightsquigarrow \frac{d^2f(x)}{dx^2} \rightsquigarrow \frac{d^3f(x)}{d^3x^3} \rightsquigarrow \dots \rightsquigarrow \frac{d^n f(x)}{d^n r(t)}$   
\n $r(t) \rightsquigarrow \frac{dr(t)}{dt} \rightsquigarrow \frac{d^2r(t)}{dt^2} \rightsquigarrow \frac{d^3r(t)}{dt^3} \rightsquigarrow \dots \rightsquigarrow \frac{d^n r(t)}{dt^n}$ 

# C Modell

Das Auto durchfährt die Bahnkurve

$$
\vec{r}(t) = R \begin{pmatrix} \cos \omega t \\ \sin \omega t \end{pmatrix}
$$
 (3.2/1)

wobei  $\omega = \frac{v}{b}$  $\frac{v}{R}$  ist:

$$
\vec{r}(t) = R \begin{pmatrix} \cos(\frac{v}{R}t) \\ \sin(\frac{v}{R}t) \end{pmatrix}
$$
\n(3.2/2)

Und es ist  $\vec{a} = \ddot{\vec{r}}$ .

Insgesamt ist die maximale Geschwindigkeit also bei

$$
F_R = |\vec{F}| \tag{3.2/3}
$$

$$
\mu mg = |m\vec{a}| = |m\ddot{\vec{r}}| \qquad \text{erreicht.} \tag{3.2/4}
$$

# E Rechnen

$$
\vec{r}(t) = R \begin{pmatrix} \cos \omega t \\ \sin \omega t \end{pmatrix} \tag{3.2/5}
$$

$$
\dot{\vec{r}}(t) = \omega R \begin{pmatrix} -\sin \omega t \\ \cos \omega t \end{pmatrix}
$$
 (3.2/6)

$$
\ddot{\vec{r}}(t) = \omega^2 R \begin{pmatrix} -\cos \omega t \\ -\sin \omega t \end{pmatrix} = -\omega^2 \vec{r}(t)
$$
\n(3.2/7)

$$
|m\ddot{\vec{r}}(t)| = \left| -m\omega^2 R \begin{pmatrix} \cos \omega t \\ \sin \omega t \end{pmatrix} \right| = m\omega^2 R \qquad (3.2/8)
$$

Gleichsetzen:

$$
m\omega^2 R = \mu mg \tag{3.2/9}
$$

$$
\Rightarrow \omega = \sqrt{\frac{\mu g}{R}} \tag{3.2/10}
$$

$$
\Rightarrow v = R\omega = \sqrt{R\mu g} = 7{,}67 \,\text{m/s} = 27{,}6 \,\text{km/h}
$$
\n(3.2/11)

# R Interpretieren

Auf glatter Straße wirkt die Geschwindigkeit plausibel. (Ausprobieren diesmal nicht empfohlen!)

Das entspricht  $\omega = \sqrt{\frac{\mu g}{R}} = 0.38 \frac{1}{s}$ . Dauer für einen kompletten Kreis:  $T = \frac{2\pi}{\omega} = 16,38 \text{ s (ebenfalls plausible)}.$ 

# 3.3 Optimierung

# Frage

Bob erreicht beim Bogenschießen eine maximale Abschussgeschwindigkeit von  $v_0 = 75 \,\mathrm{m/s}$ . Wie weit entfernt kann er ein Ziel (auf Abschusshöhe) gerade noch treffen und unter welchem Winkel muss er schießen?

# C Modell

Die Ortskurve des Pfeiles ist

$$
\vec{r}(t) = \frac{1}{2}t^2 \begin{pmatrix} 0 \frac{\text{m}}{\text{s}^2} \\ -g \end{pmatrix} + v_0 t \begin{pmatrix} \cos \alpha \\ \sin \alpha \end{pmatrix}
$$
\n(3.3/1)

Wir suchen zunächst die allgemeine Wurfweite  $x_{\text{max}}$  in Abhängigkeit von  $\alpha$ .

# E Rechnen

Zum Zeitpunkt  $t_{\text{max}}$  wird das Ziel an der Position  $x_{\text{max}}$  erreicht.

$$
\begin{pmatrix} x_{\text{max}} \\ 0 \text{ m} \end{pmatrix} = \frac{1}{2} t_{\text{max}}^2 \begin{pmatrix} 0 \frac{\text{m}}{\text{s}^2} \\ -g \end{pmatrix} + v_0 t_{\text{max}} \begin{pmatrix} \cos \alpha \\ \sin \alpha \end{pmatrix} \tag{3.3/2}
$$

1. Komponente: 
$$
x_{\text{max}} = v_0 t_{\text{max}} \cos \alpha \Leftrightarrow t_{\text{max}} = \frac{x_{\text{max}}}{v_0 \cos \alpha}
$$
 (3.3/3)

2. Komponente: 
$$
0 \text{ m} = -\frac{1}{2}gt_{\text{max}}^2 + v_0t_{\text{max}}\sin\alpha \qquad (3.3/4)
$$

$$
0 \,\mathrm{m} = -\frac{1}{2}g \frac{x_{\text{max}}^2}{v_0^2 \cos^2 \alpha} + v_0 \frac{x_{\text{max}}}{v_0 \cos \alpha} \sin \alpha \tag{3.3/5}
$$

$$
0 \,\mathrm{m} = -\frac{1}{2}g \frac{x_{\text{max}}^2}{v_0^2 \cos^2 \alpha} + x_{\text{max}} \tan \alpha \tag{3.3/6}
$$

$$
x_{\text{max}}^2 - \frac{2v_0^2 \cos^2 \alpha \tan \alpha}{g} x_{\text{max}} = 0 \,\text{m} \tag{3.3/7}
$$

mit  $\cos^2 \alpha \tan \alpha = \cos^2 \alpha \frac{\sin \alpha}{\cos \alpha} = \sin \alpha \cos \alpha$ 

$$
x_{\text{max}}^2 - \frac{2v_0^2 \sin \alpha \cos \alpha}{g} x_{\text{max}} = 0 \,\text{m} \tag{3.3/8}
$$

2

(3.3/9)

Diese quadratische Gleichung hat die beiden Lösungen

$$
x_{\text{max}} = 0 \,\text{m} \qquad \qquad x_{\text{max}} = \frac{2v_0^2 \sin \alpha \cos \alpha}{g} \qquad (3.3/10)
$$

Die erste ist der Abwurfpunkt, die zweite ist die gesuchte maximale Wurfweite.

## A Werkzeug: Lokale Extrempunkte

Hat eine Funktion  $f(x)$  ein lokales Maximum (also eine Stelle  $x_0$  so, dass  $f(x_0 \pm \Delta x) < f(x_0)$  für kleine  $\Delta x$  gilt), so ist die Tangente in diesem Punkt horizontal:  $f'(x_0) = 0$ .

Schaut man sich  $f'(x)$  an, so ist  $f'$  in der Umgebung von  $x_0$  fallend, also ist  $f''(x_0) < 0$ .

Im Falle eines lokalen Minimums gilt entsprechendes mit vertauschten Vorzeichen.

# Zusammengefasst:

$$
f'(x_0) = 0 \land f''(x_0) < 0 \qquad \Rightarrow \text{lokales Maximum} \qquad (3.3/11)
$$
  
\n
$$
f'(x_0) = 0 \land f''(x_0) > 0 \qquad \Rightarrow \text{lokales Minimum} \qquad (3.3/12)
$$
  
\n
$$
f'(x_0) = 0 \land f''(x_0) = 0 \qquad \Rightarrow \text{Sattelpunkt} \qquad (3.3/13)
$$

#### C Modell

Wir haben in  $(3.3/10)$  die Funktion  $x_{\text{max}}(\alpha)$ .

Wir suchen nun  $\alpha_{\text{max}}$  so, dass  $\frac{d}{d\alpha} x_{\text{max}}(\alpha_{\text{max}}) = 0$  m und  $\frac{d^2}{d\alpha^2} x_{\text{max}}(\alpha_{\text{max}}) < 0$  m ist. Anders gesagt: Wir suchen den Winkel  $\alpha_{\text{max}}$ , bei dem  $x_{\text{max}}$  ein lokales Maximum hat.

# E Rechnen

$$
\frac{\mathrm{d}x_{\text{max}}}{\mathrm{d}\alpha} = \frac{2v_0^2}{g} (\cos^2 \alpha - \sin^2 \alpha) \tag{3.3/14}
$$

$$
\frac{d^2 x_{\text{max}}}{d\alpha^2} = \frac{2v_0^2}{g} (-2\cos\alpha\sin\alpha - 2\sin\alpha\cos\alpha)
$$
 (3.3/15)

$$
= -\frac{8v_0^2}{g}\sin\alpha\cos\alpha \tag{3.3/16}
$$

Suche nun  $\alpha_{\text{max}}$  mit

$$
\frac{\mathrm{d}x_{\text{max}}}{\mathrm{d}\alpha}(\alpha_{\text{max}}) = 0 \,\text{m} \tag{3.3/17}
$$

$$
\Leftrightarrow \frac{2v_0^2}{g} \left(\cos^2 \alpha_{\text{max}} - \sin^2 \alpha_{\text{max}}\right) = 0 \,\text{m} \tag{3.3/18}
$$

$$
\Leftrightarrow \cos^2 \alpha_{\text{max}} = \sin^2 \alpha_{\text{max}} \tag{3.3/19}
$$

$$
\Leftrightarrow 1 = \frac{\sin^2 \alpha_{\text{max}}}{\cos^2 \alpha_{\text{max}}} = \tan^2 \alpha_{\text{max}} \tag{3.3/20}
$$

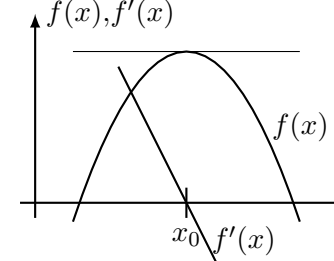

 $\boldsymbol{x}$ 

Dies gilt (für  $\alpha_{\text{max}} \in [0^{\circ}; 90^{\circ}])$  für

$$
\alpha_{\text{max}} = 45^{\circ} \tag{3.3/21}
$$

Probe mit der zweiten Ableitung:

$$
\frac{d^2 x_{\text{max}}}{d\alpha^2}(\alpha_{\text{max}}) = -\frac{8v_0^2}{g} \underbrace{\sin(45^\circ)\cos(45^\circ)}_{=1/2}
$$
(3.3/22)

$$
=-\frac{4v_0^2}{g} < 0 \tag{3.3/23}
$$

Es handelt sich also wirklich um ein lokales Maximum.

#### R Interpretieren

Die maximale Wurfweite wird nach diesem Modell bei  $\alpha = 45^{\circ}$  erreicht. Luftwiderstand und ähnliche Effekte werden nicht berücksichtig.

# 3.4 Arbeit im Gravitationsfeld

# Frage

Ein Satellit ( $m = 10^4 \text{ kg}$ ) soll von der Erdoberfläche ( $R_E = 6380 \text{ km}$ ) in einen geostationären Orbit  $(R_O = 36 \cdot 10^6 \,\mathrm{m})$  gebracht werden.

Welche Arbeit ist dazu nötig?

# C Modell: Arbeit

Arbeit ist Kraft (hier betragsmäßig gleich der Gravitationskraft) mal Weg (hier Höhe).

Problem: Kraft ändert sich mit der Höhe:

$$
F_G(R = R_E) = \gamma \frac{m_E m}{R_E^2} = 9,837 \cdot 10^4 \text{ N} \tag{3.4/1}
$$

$$
F_G(R = R_O) = \gamma \frac{m_E m}{R_O^2} = 0,3089 \cdot 10^4 \,\mathrm{N} \tag{3.4/2}
$$

Wobei  $\gamma = 6.674 \cdot 10^{-11} \text{ m}^3/\text{kg} \cdot \text{s}^2$  die Gravitationskonstante und  $m_E =$  $6 \cdot 10^{24}$  kg die Erdmasse ist.

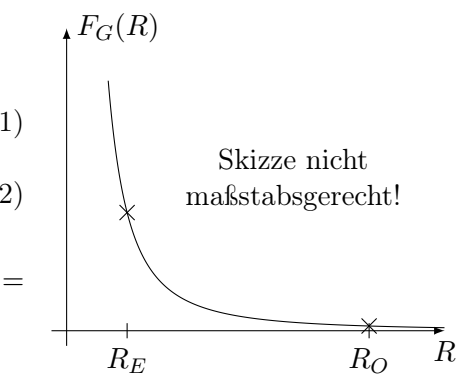

#### A Werkzeug: Riemann-Integrale

Idee: Wir betrachten jeweils nur ein kurzes Wegstück ∆h, auf dem die Kraft in etwa konstant bleibt und addieren die so erhaltenen Arbeiten auf:

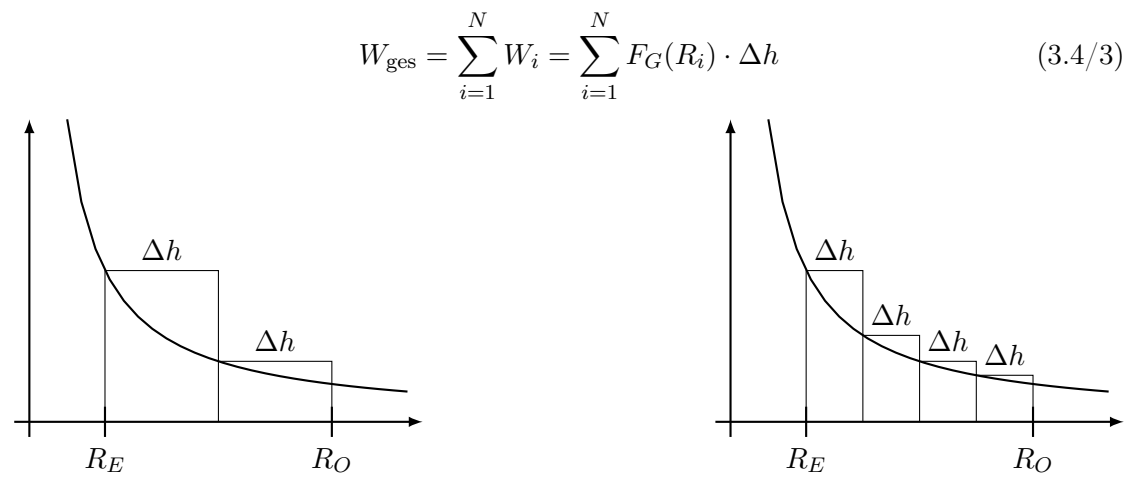

Im Vergleich der beiden Skizzen sieht man, dass die Abschätzung besser wird, je kleiner  $\Delta h$  ist.

Der Grenzwert dieser Folge von Flächen-Annäherungen im Graphen ist Obere Grenze

$$
\lim_{\Delta h \to 0} \sum_{i=1}^{N} F_G(R_i) \cdot \Delta h = \int_{R_E}^{R_O} \underbrace{F_G(h)}_{\text{Integral}} dh \quad \text{,Integral}^{\text{``SUSC C. C. C.}} \tag{3.4/4}
$$
\n
$$
\underbrace{\text{Integeral}}_{\text{Unterc} \text{ Grenze}}
$$

Der Hauptsatz der Differential- und Integralrechnung hilft bei der praktischen Berechnung:

$$
\frac{\mathrm{d}}{\mathrm{d}x} \int_{a}^{x} f(x) \, \mathrm{d}x = f(x) \tag{3.4/5}
$$

d. h. Ableiten und Integrieren sind Umkehroperationen.

Wir benötigen also eine Funktion  $F(x)$  ("Stammfunktion" von f) mit

$$
F'(x) = f(x) \tag{3.4/6}
$$

dann ist

$$
\int_{a}^{x} f(x) dx = F(x) - F(a)
$$
 (3.4/7)

Eine Kurzschreibweise ist

$$
\int f(x) dx = F(x) + C \qquad (3.4/8)
$$

(C ist eine Konstante, die beliebig gewählt werden kann, da sie beim Ableiten wegfällt. Zu  $f(x)$  gibt es also beliebig viele Stammfunktionen, die sich in C unterscheiden.)

# Wichtige Stammfunktionen

$$
\begin{array}{c|c|c}\nf(x) & \quad & \quad \int f(x) \, \mathrm{d}x \\
\hline\nx^n \ (n \neq 1) & \frac{1}{n+1} x^{n+1} + C \\
\hline\n1/x = x^{-1} & \ln|x| + C \\
\sin x & -\cos x + C \\
\cos x & \sin x + C \\
\mathrm{e}^x & \mathrm{e}^x + C\n\end{array}
$$

Integrationsregeln sind gewissermaßen "Ableitungsregeln rückwärts" Konstanter Faktor

$$
\int cf(x) dx = c \int f(x) dx
$$
\n(3.4/9)

Summenregel

$$
\int f(x) + g(x) dx = \int f(x) dx + \int g(x) dx
$$
\n(3.4/10)

# Partielle Integration

Ableitungs-Produktregel:  $(fg)' = f'g + fg'$ (3.4/11)

umstellen: 
$$
fg' = (fg)' - f'g
$$
 (3.4/12)

$$
\text{integer:} \quad \int f(x)g'(x) \, \mathrm{d}x = f(x)g(x) - \int f'(x)g(x) \, \mathrm{d}x \tag{3.4/13}
$$

Beispiel 1: Partielle Integration bei der e-Funktion

$$
\int_{\mathcal{F}} x \cdot e^x dx = xe^x - \int_{\mathcal{F}} 1 \cdot e^x dx = xe^x - e^x + C
$$
\n(3.4/14)\n  
\n
$$
f(x) \xrightarrow{g'} (x) \rightsquigarrow g(x) = e^x
$$

Beispiel 2: Mehrfache partielle Integration bei Sinus und Cosinus

$$
\int \sin x \cdot e^x dx = \sin x e^x - \int \cos x e^x dx
$$
\n(3.4/15)\n  
\n
$$
f(x) = g'(x) \rightsquigarrow g(x) = e^x
$$

$$
f(x) = \sin x e^x - \cos x e^x - \int \sin x e^x dx
$$
\n(3.4/16)

$$
\Rightarrow 2 \int \sin x e^x dx = \sin x e^x - \cos x e^x + C \qquad (3.4/17)
$$

$$
\int \sin x e^x dx = \frac{1}{2} e^x (\sin x - \cos x) + C
$$
 (3.4/18)

# Substitution (Kettenregel)

Idee:  $f(g(x)) = \int f'(g(x))g'(x) dx = \int f'(g(x))\frac{dg}{dx} dx$ .

Taktik: Passende innere Funktion $g$  finden und ersetzen.

Beispiel 1: Ohne Grenzen

$$
\int (1 + 2x)^8 dx = \tag{3.4/19}
$$

Hier ersetzen wir  $u = 1 + 2x$ . Dann ist  $\frac{du}{dx} = 2 \leadsto dx = \frac{1}{2} du$ .

$$
=\int u^8 \frac{1}{2} du \qquad (3.4/20)
$$

$$
=\frac{1}{2}\frac{1}{9}u^9 + C\tag{3.4/21}
$$

Jetzt Ersetzung Rückgäng machen.

$$
=\frac{1}{18}(1+2x)^9 + C \tag{3.4/22}
$$

Beispiel 2: Mit Grenzen

$$
\int_{-1}^{1} x^2 \sqrt{2x^3 + 4} \, \mathrm{d}x = \tag{3.4/23}
$$

Jetzt ersetzen wir  $u = 2x^3 + 4$ . Also  $\frac{du}{dx} = 6x^2 \leadsto dx = \frac{1}{6x^2} du$ . Die Grenzen sind dann entsprechend  $u(x = 1) = 6$  und  $u(x = -1) = 2$ .

$$
= \frac{1}{6} \int_{2}^{6} \sqrt{u} \, \mathrm{d}u \tag{3.4/24}
$$

$$
=\frac{1}{6}\frac{2}{3}u^{3/2}\Big|_{2}^{6}
$$
 (3.4/25)

$$
=\frac{1}{9}(6\sqrt{6}-2\sqrt{2})
$$
\n(3.4/26)

# C Modell

Es ist

$$
W = \int_{R_E}^{R_O} F_G(R) \, dR = \int_{R_E}^{R_O} \gamma \frac{m_E m}{R^2} \, dR \tag{3.4/27}
$$

# E Rechnen

$$
W = \gamma m_E m \int_{R_E}^{R_O} \frac{1}{R^2} dR \qquad (3.4/28)
$$

$$
= -\gamma m_E m \frac{1}{R} \bigg|_{R_E}^{R_O} \tag{3.4/29}
$$

$$
= -\gamma m_E m \left(\frac{1}{R_O} - \frac{1}{R_E}\right) \tag{3.4/30}
$$

$$
= 5,16 \cdot 10^{11} \text{ J}
$$
 (3.4/31)

#### R Interpretieren

Das hier genutzte Modell ist sehr einfach, es berücksichtigt nur die Energie für den Satelliten an sich. In der Realität muss man zusätzlich eine Rakete in den Orbit befördern. Mit der Rakete muss Treibstoff mit. Und um den Treibstoff zu befördern muss man noch mehr Energie aufwenden, dafür muss mehr Treibstoff mit . . .

# 3.5 Star Trek

# Frage

Catherine ist Raumschiffkommandantin geworden. Ihr neuartiges Raumschiff soll auf der Erde so viel Energie bekommen, dass es das Gravitationsfeld der Erde vollständig verlassen kann.

Wie viel Energie ist das?

# C Modell

Hat das Raumschiff die Masse  $m$ , so ist die nötige Arbeit, um es "unendlich weit" von der Erde zu entfernen

$$
W = \int_{R_E}^{\infty} \gamma \frac{m_E m}{R^2} \,\mathrm{d}R\tag{3.5/1}
$$

Frage: Ist das überhaupt eine endliche Zahl?

# A Werkzeug: Uneigentliches Integral

Integrale dieser Art verwenden wir wie folgt

Definition: 
$$
\int_{a}^{\infty} f(x) dx = \lim_{b \to \infty} \int_{a}^{b} f(x) dx
$$
 (3.5/2)

Beispiel 1: Integral über  $\frac{1}{x^2}$ 

$$
\int_{a}^{\infty} \frac{1}{x^2} dx = \lim_{b \to \infty} \int_{a}^{b} \frac{1}{x^2} dx = \lim_{b \to \infty} -\frac{1}{x} \Big|_{a}^{b}
$$
\n(3.5/3)\n
$$
= \lim_{b \to \infty} \frac{1}{a} - \frac{1}{b} = \frac{1}{a}
$$
\n(3.5/4)\n(3.5/4)

a

Beispiel 2: Integral über  $1/x$ 

$$
\int_{a}^{\infty} \frac{1}{x} dx = \lim_{b \to \infty} \int_{a}^{b} \frac{1}{x} dx = \lim_{b \to \infty} \ln |x| \Big|_{a}^{b}
$$
\n
$$
= \lim_{b \to \infty} \ln |b| - \ln |a| \to \infty \quad \text{(Grenzwert existiert nicht!)} \tag{3.5/6}
$$

Diese Technik kann man auch bei anderen Flächen anwenden, die sich "bis ins Unendliche" gesuchte Fläche ziehen:

Beispiel 3: Integral über  $\frac{1}{\sqrt{x}}$ 

$$
\int_0^b \frac{1}{\sqrt{x}} dx = \lim_{a \to 0} \int_a^b \frac{1}{\sqrt{x}} dx = \lim_{a \to 0} 2\sqrt{x} \Big|_a^b
$$
\n(3.5/7)\n
$$
= \lim_{a \to 0} 2\sqrt{b} - 2\sqrt{a} = 2\sqrt{b}
$$
\n(3.5/8)\n(3.6)

Beispiel 4: Integral über  $\frac{1}{x^2}$ 

$$
\int_0^b \frac{1}{x^2} dx = \lim_{a \to 0} \int_a^b \frac{1}{x^2} dx = \lim_{a \to 0} -\frac{1}{x} \Big|_a^b
$$
\n(3.5/9)

$$
= \lim_{a \to 0} \frac{1}{a} - \frac{1}{b} \to \infty \quad \text{(Grenzwert existiert nicht!)} \tag{3.5/10}
$$

# E Rechnen

$$
W = \int_{R_E}^{\infty} \gamma \frac{m_E m}{R^2} \,\mathrm{d}R\tag{3.5/11}
$$

$$
= \gamma m_E m \int_{R_E}^{\infty} \frac{1}{R^2} dR \qquad (3.5/12)
$$

$$
=\gamma \frac{m_E m}{R_E} \tag{3.5/13}
$$

$$
= m \cdot 6,276 \cdot 10^7 \, \text{J/kg} \tag{3.5/14}
$$

#### R Interpretieren

Für einen Satelliten ( $m = 10^4$  kg) ergäbe sich z. B.  $W = 6,276 \cdot 10^{11}$  J.

Das erscheint sehr wenig – es sind nur ca.  $10^{11}$  J mehr als bis zur Geostationären Bahn!

#### C Modell: System Erde und Sonne

Bisher haben wir nur das Gravitationsfeld der Erde berücksichtigt. Die Erde selbst befindet sich aber im Gravitationsfeld der sehr viel massereicheren Sonne. Es ist also

$$
W_{\text{ges}} = W_{\text{Erde}} + W_{\text{Sonne}} \tag{3.5/15}
$$
eben berechnet 
$$
- \begin{cases} H_{\text{gestart bei}} \\ - R_S = 149 \cdot 10^9 \,\text{m} \text{ (Bahnradius)} \\ m_s = 2 \cdot 10^{30} \,\text{kg} \text{ (Sonnenmasse)} \end{cases}
$$

# E Rechnen

$$
W_{\text{Some}} = \int_{R_S}^{\infty} \gamma \frac{m_S m}{R^2} \,\mathrm{d}R \tag{3.5/16}
$$

$$
=\gamma m_S m \int_{R_S}^{\infty} \frac{1}{R^2} \, \mathrm{d}R\tag{3.5/17}
$$

$$
= m \cdot 8{,}958 \cdot 10^8 \text{ J/kg}
$$
 (3.5/18)

$$
W_{\rm ges} = m \cdot 9{,}586 \cdot 10^8 \,\text{J/kg} \tag{3.5/19}
$$

# R Interpretieren

Wir erhalten für einen Satelliten ( $m = 10^4$  kg):  $W = 9.5 \cdot 10^{12}$  J. Für das Raumschiff Voyager (Star Trek) mit  $m = 1.5 \cdot 10^9$  kg:  $W = 1.43 \cdot 10^{18}$  J. Zum Vergleich: Der Weltenergiebedarf betrug  $2010\,505\cdot10^{18}\,\mathrm{J}$ .

# 3.6 Pendelschwingung

## Frage

An einer Sprungfeder (Federkonstante  $D = 2N/m$ ) hängt ein Gewichtsstück (Masse  $m = 50$  g). Das Gewichtsstück wird etwas ausgelenkt ( $x_0 = -2$  cm). Wie schnell (Frequenz o. ä.) schwingt das System?

# C Modell: Kräftebilanz

Strategie: Wir betrachten die wirkenden Kräfte und versuchen, mittels  $\vec{F}=m\vec{a}=m\ddot{\vec{r}}$ auf  $\vec{r}(t)$  zu kommen.

Wirkende Kräfte:

Gewichtskraft: 
$$
F_G = -mg
$$
 ignorieren wir zunächst (3.6/1)  
Federkraft:  $F_D = -Dx$  (3.6/2)

Damit ist

$$
-Dx = ma = m\ddot{x} \tag{3.6/3}
$$

 $\overline{m}$ 

 $\boldsymbol{x}$ 

# A Werkzeug: Differentialgleichung

Eine Gleichung, in der die Ableitung der gesuchten Größe (ggf. neben der Größe selbst) vorkommt, heißt Differentialgleichung. Diese können weiter untergliedert werden:

- Grad der DGL gibt die höchste vorkommende Ableitunng an (z. B. ist (3.6/3) eine DGL 2. Grades)
- Linearität gibt an, ob die Ableitungen von  $x$  in höherer Potenz vorkommen. Lineare DGLs enthalten jede Ableitung nur in der 1. Potenz (z. B.  $\ddot{x} + \dot{x} + x = 0$ ). Nicht-lineare DGLs enthalten auch z.B. Terme wie  $(\dot{x})^2$ ,  $(\ddot{x})^3$  o. ä. Lineare DGLs haben eine Reihe Eigenschaften, die bei der Lösung hilfreich sind.

Homogene lineare DGLs sind von der Form

$$
\cdots + A\ddot{x} + B\dot{x} + Cx = 0
$$

Inhomogene lineare DGLs sind von der Form

 $\cdots + A\ddot{x} + B\dot{x} + Cx = D \neq 0$  (schwieriger zu lösen)

Lösungsstrategien Es gibt verschiedene Lösungsstrategien für DGLs:

Lösung "raten" (besonders, wenn man eine gute "Idee" hat, weil man das System z. B. physikalisch kennt)

Wichtige Kandidaten sind:

$$
y' = c \Rightarrow y = cx + A
$$
  
\n
$$
y' = y \Rightarrow y = Ae^x
$$
  
\n
$$
-y'' = y \Rightarrow y = A \sin x, y = A \cos x
$$
  
\n
$$
y'' + y' = y \Rightarrow y = Ae^x \sin x, y = Ae^x \cos x
$$

CAS benutzen (funktioniert nicht in der Klausur)

Lösungsverfahren anwenden Es gibt verschiedene Lösungsverfahren für einzelne Gruppen von DGLs. Eines davon, die Trennung der Variablen, wird im nächsten Abschnitt angewandt.

#### Besonderheiten von homogenen, linearen DGLs

- 1. Es gibt mehrere Lösungen:
	- Ist y eine Lösung, dann ist Ay für alle A ∈ R auch eine Lösung.
- 2. Eine homogene DGL  $n$ -ten Grades hat  $n$  unabhängige Lösungen. z. B. hat  $-y'' = y$  die Lösungen  $y_1 = A \sin x$  und  $y_2 = A \cos x$  (wobei "unabhängig" heißt, dass sich  $y_1$  nicht als  $By_2$  für  $B \in \mathbb{R}$  darstellen lässt).
- 3. Die Summe zweier Lösungen ist wieder eine Lösung.

z. B. ist auch  $y = A \sin x + B \cos x$   $(A, B \in \mathbb{R})$  eine Lösung von  $-y'' = y$ .

Welche Spezielle Lösung jeweils gesucht ist, kann mit der Angabe von Rand- oder Anfangsbedingungen festgelegt sein.

# C Modell: DGL mit Anfangsbedingungen

Wir suchen die spezielle Lösung für

$$
-Dx = m\ddot{x}
$$
 mit  $x(0s) = -2 \text{ cm}$  (3.6/4)  
und  $\dot{x}(0s) = 0$  m/s

# E Rechnen

Wir "raten" als Ansatz

$$
x(t) = A\sin\omega t + B\cos\omega t\tag{3.6/5}
$$

Grund: Es handelt sich um ein schwingfähiges System (harmonische Schwingungen werden durch Sinus und Cosinus dargestellt) und die Liste der Kandidaten spricht auch dafür.

Nun müssen passende A, B und  $\omega$  gefunden werden. Dazu bestimmen wir zunächst das benötigte  $\ddot{x}$ :

$$
\dot{x}(t) = A\omega\cos\omega t - B\omega\sin\omega t \tag{3.6/6}
$$

$$
\ddot{x}(t) = -A\omega^2 \sin \omega t - B\omega^2 \cos \omega t \tag{3.6/7}
$$

Einsetzen in die DGL:

$$
-Dx = m\ddot{x} \tag{3.6/8}
$$

$$
-DA\sin\omega t - DB\cos\omega t = -mA\omega^2\sin\omega t - mB\omega^2\cos\omega t \tag{3.6/9}
$$

$$
-D(A\sin\omega t + B\cos\omega t) = -m\omega^2(A\sin\omega t + B\cos\omega t)
$$
 (3.6/10)

$$
\Rightarrow -D = -m\omega^2 \tag{3.6/11}
$$

$$
\omega = \pm \sqrt{\frac{D}{m}} \tag{3.6/12}
$$

Einsetzen in die erste Anfangsbedingung:

$$
x(0 \text{ s}) = A \underbrace{\sin(\omega \cdot 0 \text{ s})}_{=\sin(0) = 0} + B \underbrace{\cos(\omega \cdot 0 \text{ s})}_{=\cos(0) = 1} = -2 \text{ cm}
$$
 (3.6/13)

$$
\Rightarrow B = -2 \,\text{cm} \tag{3.6/14}
$$

Einsetzen in die zweite Anfangsbedingung:

$$
\dot{x}(0\,\mathrm{s}) = A\omega \underbrace{\cos(\omega \cdot 0\,\mathrm{s})}_{=1} - B\omega \underbrace{\sin(\omega \cdot 0\,\mathrm{s})}_{=0} = 0\,\mathrm{m/s} \tag{3.6/15}
$$

$$
\Rightarrow A\omega = 0 \text{ m/s}
$$
 
$$
\Rightarrow 4\omega = 0 \text{ m/s}
$$
 (3.6/16)

wegen 
$$
\omega \neq 0
$$
:  $A = 0$  m (3.6/17)

Zusammenfassend haben wir damit die gesuchte spezielle Lösung:

$$
x(t) = -2 \operatorname{cm} \cos\left(t\sqrt{\frac{D}{m}}\right) \tag{3.6/18}
$$

# R Interpretieren

Die Schwingfrequenz ist dann  $f = \frac{\omega}{2\pi}$  $\sqrt{D/m}$  $\frac{2\pi}{2\pi}$  = 1,006 Hz.

Problem: Gravitation wurde noch nicht berücksichtigt, hat aber ganz offensichtlich einen Einfluss auf das System.

# C Modell: Mit Gravitation

Mit Gravitation lautet die DGL nun

$$
-Dx - mg = m\ddot{x} \tag{3.6/19}
$$

$$
m\ddot{x} + Dx = -mg \tag{3.6/20}
$$

DGL ist jetzt inhomogen!

# A Werkzeug: Inhomogene, lineare DGLs

Auch inhomogene, lineare DGLs haben Besonderheiten:

- 1. Keine der o. g. Besonderheiten von homogenen linearen DGLs trifft zu.
- 2. Jede Lösung einer inhomogenen linearen DGL hat die Form allgemeine Lösung der homogenen DGL
	- eine spezielle Lösung der inhomogenen DGL
	- = allgemeine Lösung der inhomogenen DGL

#### E Rechnen

Allgemeine Lösung von  $m\ddot{x} + Dx = 0$  war  $x(t) = A \sin \omega t + B \cos \omega t$  mit  $\omega = \sqrt{D/m}$ . Wir "raten" nun eine spezielle Lösung von  $m\ddot{x} + Dx = -mg$ :

Idee: 
$$
x(t) = c
$$
 (Pendel bewegt sich nicht) (3.6/21)

$$
\dot{x}(t) = 0 \tag{3.6/22}
$$

 $\ddot{x}(t) = 0$  (3.6/23)

Einsetzen in die inhomogene DGL:

$$
m \cdot 0 + Dc = -mg \tag{3.6/24}
$$

$$
\Rightarrow c = -\frac{mg}{D} \tag{3.6/25}
$$

Damit ist  $x(t) = -\frac{mg}{D}$  $\frac{ng}{D}$  eine spezielle Lösung der inhomogenen DGL.

Insgesamt ist damit die allgemeine Lösung von

$$
m\ddot{x} + Dx = -mg \tag{3.6/26}
$$

$$
x(t) = A\sin\omega t + B\cos\omega t - \frac{mg}{D} \quad \text{mit } \omega = \sqrt{\frac{D}{m}}
$$
 (3.6/27)

### R Interpretieren

Der Ausdruck  $-\frac{mg}{D}$  $\frac{ng}{D}$  entspricht genau der Strecke, um die die Feder beim Anhängen des Gewichtsstückes länger wird.

Das sonstige Schwingverhalten ändert sich aufgrund der Gravitation also nicht!

# 3.7 Die Tee-DGL

## Frage

Ich fülle meinen Tee mit  $T_0 = 95 \degree \text{C}$  in eine Kanne. Nach  $t = 3 \text{ h}$  ist er auf  $T_1 = 25 \degree \text{C}$ abgekühlt.

Zu welchem Zeitpunkt hätte ich den Tee bei einer Temperatur von  $T_2 = 65 \degree C$  trinken können?

# C Modell: Temperaturänderung aufgrund von Energieverlust

Die Temperaturabnahme geschieht aufgrund von Energieverlust an die Umgebung. Die Verlustrate beträgt

$$
\dot{E} = KT_{\text{diff}} = K(T - T_U) \tag{3.7/1}
$$

mit der Temperaturdifferenz  $T_{\text{diff}}$  zwischen Tee und Umgebung ( $T_U = 20 \degree \text{C}$ ). K hängt von der Isolierung der Kanne ab.

Die Energieänderung  $E(t_1) - E(t_0)$  ist proportional zur Temperaturänderung:

$$
E(t_1) - E(t_0) = C(T(t_1) - T(t_0))
$$
\n(3.7/2)

wobei C von der Menge des Tees abhängt (hier also konstant ist).

Zusammen ergibt sich also die DGL

$$
\dot{T} = -k(T - T_U) \tag{3.7/3}
$$

bzw. 
$$
\dot{T} + kT = kT_U
$$
 Inhomogene DGL (3.7/4)

$$
\dot{T} + kT = 0^{\circ}\text{C/s} \qquad \text{zugehörige homogene DGL} \tag{3.7/5}
$$

#### A Werkzeug: Trennung der Variablen

Zur Lösung der homogenen DGL verwenden wir in diesem Falle das Verfahren der "Trennung der Variablen". Dazu sind folgende Schritte nötig:

- 1. Schreibe alle Ableitungen als  $\frac{dx}{dt}$  o. ä.
- 2. Forme so um, dass die eine Größe (z. B. x) auf der einen und die andere Größe (z. B.  $\boldsymbol{t})$ auf der anderen Seite des Gleichheitszeichens stehen. Tu dabei so als sei  $\frac{dx}{dt}$  ein ganz normaler Bruch.
- 3. Ergänze Integrationszeichen und integriere.

# E Rechnen

Schritt 1:

$$
\frac{\mathrm{d}T}{\mathrm{d}t} + kT = 0^{\circ}/\mathrm{C}
$$
 (3.7/6)

Schritt 2:

$$
\frac{\mathrm{d}T}{\mathrm{d}t} = -kT\tag{3.7/7}
$$

$$
\frac{\mathrm{d}T}{-k} = \mathrm{d}t\tag{3.7/8}
$$

Schritt 3:

$$
\int \frac{\mathrm{d}T}{-kT} = \int \mathrm{d}t \tag{3.7/9}
$$

$$
-\frac{1}{k}\ln T = t + C \tag{3.7/10}
$$

$$
Umformen nach T(t) \quad \ln T = -kt + C \tag{3.7/11}
$$

$$
T(t) = e^C \cdot e^{-kt} \tag{3.7/12}
$$

$$
T(t) = Ce^{-kt}
$$
 allgemeine Lösung der homogenen DGL

(3.7/13)

Nun suchen wir noch eine spezielle Lösung der inhomogenen DGL

$$
\dot{T} + kT = kT_U \tag{3.7/14}
$$

Ansatz: Tee hat Umgebungstemperatur (und kühlt deswegen nicht weiter ab)

$$
T = T_U \tag{3.7/15}
$$

$$
\dot{T} = 0\,\text{°C/s} \tag{3.7/16}
$$

Einsetzen:

$$
0^{\circ}C/s + kT_U = kT_U \qquad \text{(passt)} \tag{3.7/17}
$$

Damit ist die allgemeine Lösung von

$$
\dot{T} + kT = kT_U \tag{3.7/18}
$$

$$
\text{gleich} \quad T(t) = Ce^{-kt} + T_U \tag{3.7/19}
$$

Nun nutzen wir die Randbedingungen, um C und k zu bestimmen:

$$
T(0 \,\mathrm{s}) = T_0 = 95 \,^{\circ}\mathrm{C} \tag{3.7/20}
$$

$$
= C \underbrace{e^{-k \cdot 0 s}}_{=1} + T_U = T_0 \tag{3.7/21}
$$

$$
\Rightarrow \quad C = T_0 - T_U = 75 \,^{\circ}\mathrm{C} \tag{3.7/22}
$$

und

$$
T(3\,\text{h}) = T_1 = 25\,^{\circ}\text{C} \tag{3.7/23}
$$

$$
\Rightarrow T_1 = (T_0 - T_U)e^{-k \cdot 3h} + T_U \tag{3.7/24}
$$

$$
e^{-k \cdot 3h} = \frac{T_1 - T_U}{T_0 - T_U} \tag{3.7/25}
$$

$$
-k \cdot 3h = \ln\left(\frac{T_1 - T_U}{T_0 - T_U}\right) \tag{3.7/26}
$$

$$
k = -\frac{1}{3\,\mathrm{h}}\ln\left(\frac{T_1 - T_U}{T_0 - T_U}\right) \tag{3.7/27}
$$

$$
= -\frac{1}{3h} \cdot (-2,708) = 0,9026 \frac{1}{h}
$$
 (3.7/28)

Gesucht ist nun $t_2$ mit

$$
T(t_2) = T_2 = 65 \,^{\circ}\mathrm{C} \tag{3.7/29}
$$

$$
(T_0 - T_U)e^{-kt_2} + T_U = T_2
$$
\n(3.7/30)

$$
e^{-kt_2} = \frac{T_2 - T_U}{T_0 - T_U} \tag{3.7/31}
$$

$$
t_2 = -\frac{1}{k} \ln \left( \frac{T_2 - T_U}{T_0 - T_U} \right) \tag{3.7/32}
$$

$$
= 0,5659 \text{ h} \approx 34 \text{ min} \tag{3.7/33}
$$

# R Interpretieren

Die Tee-Temperatur nähert sich exponentiell der Außentemperatur (die als konstant angneommen wird) an.

Einfacher (weil homeogene DGL) wäre es gewesen,

$$
T_{\text{diff}} = T - T_U \qquad \text{zu setzen.} \tag{3.7/34}
$$

Dann ist nämlich $\dot{T}_{\rm diff} = \dot{T}$ und die DGL wird zu

$$
\dot{T}_{\text{diff}} = -kT_{\text{diff}} \tag{3.7/35}
$$

# 4 Theorien und Hypothesen

Physik ist eine empirische Wissenschaft, d. h. alle Aussagen müssen sich (prinzipiell) durch Experimente prüfen lassen.

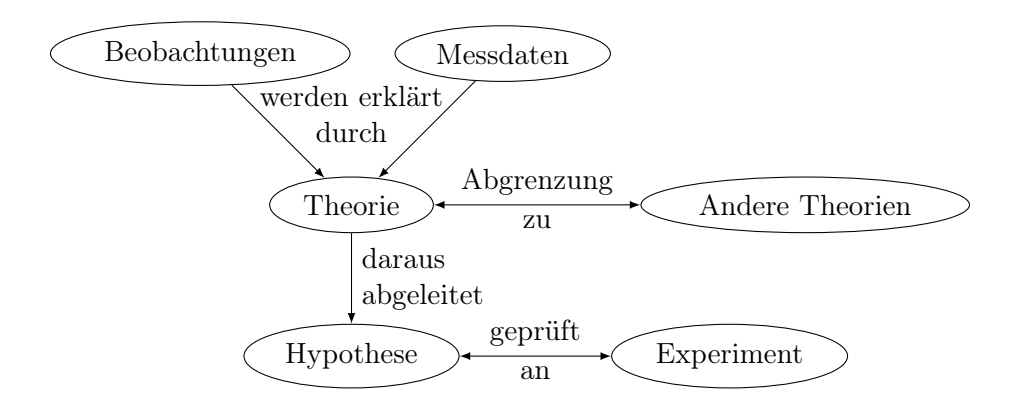

Eine Theorie bringt vorhandene Beobachtungen und Messdaten in einen erklärenden und ordnenden Zusammenhang. Sie kann z. B. über ihren Anwendungsbereich von anderen Theorien abgegrenzt werden.

Um eine Theorie zu prüfen, wird aus ihr eine Hypothese, d. h. eine Vorhersage zum Ausgang eines noch nicht durchgeführten Experiments abgeleitet. Stimmen die experimentellen Daten mit der Hypothese nicht überein, kann die Hypothese und damit auch die Theorie als falsch angesehen werden. Die Theorie ist falsifiziert. Stimmen Hypothese und Daten überein, kann daraus aber logisch nicht die Wahrheit der Theorie gefolgert werden, sie könnte ja ein anderes Experiment falsch vorhersagen.

# 4.1 Messwiderstand und Temperatur

#### Frage

 $T$ /°C  $\mid R$ / $\Omega$  $\boxed{0}$  100,0 20 107,5 25 109,6  $30 \mid 111,3$ 35 113,4 40 115,2 Ein Messwiderstand wird so hergestellt, dass er bei einer Temperatur  $T_0 = 0$  °C einen Widerstand von  $R_0 = 100 \Omega$  hat. Er kann zur Messung genutzt werden, wenn seine Widerstandsänderung  $R - R_0$  proportional zu  $T - T_0$  ist und der Koeffizient  $\frac{R-R_0}{T-T_0} = 0,3851 \Omega / \text{°C}$  beträgt. Prüfen Sie, ob der Widerstand mit den angegebenen Messdaten dieses Kriterium erfüllt.

45 117,1

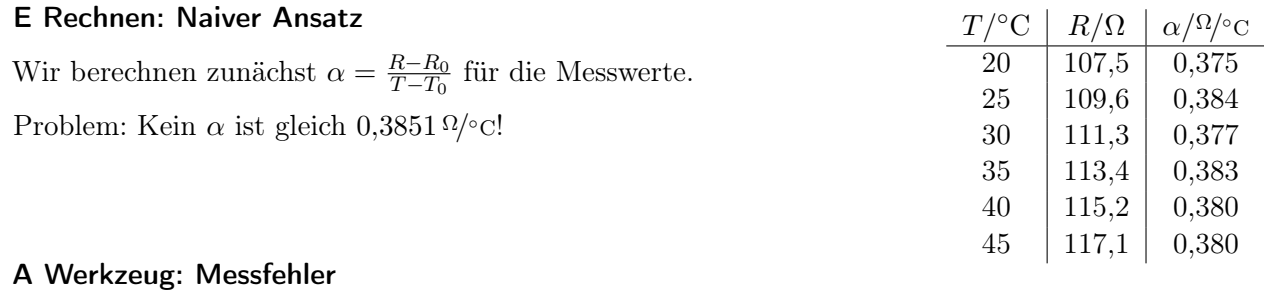

# Es gilt die Grundregel: Jede Messgröße ist messfehlerbehaftet!

Von dieser Regel existieren in der Physik keine Ausnahmen!

Der Messfehler bezeichnet den Unterschied

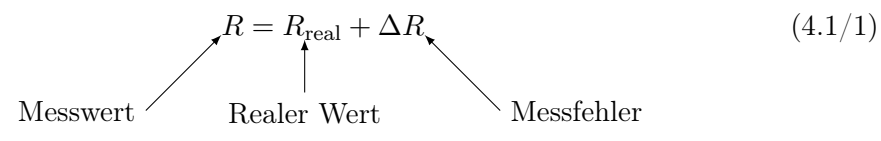

Messfehler können in zwei Gruppen unterschieden werden:

Systematische Messfehler fallen bei jeder Messung gleich stark aus und können daher rechnerisch berücksichtigt werden.

Beispiel: Mein Tacho zeigt 10 % zu viel an

$$
\Rightarrow \quad \Delta v = 0.1 v_{\text{real}} \tag{4.1/2}
$$

Das Thermometer zeigt immer 2 ◦C zu wenig an

$$
\Rightarrow \quad \Delta T = -2 \,^{\circ}\mathrm{C} \tag{4.1/3}
$$

Zufällige Messfehler fallen bei jeder Messung zufällig aus (z. B. durch Ablesen, Wackeln, Spannungsschwankungen).

Hilfe zum Schätzen der Fehler beim Ablesen:

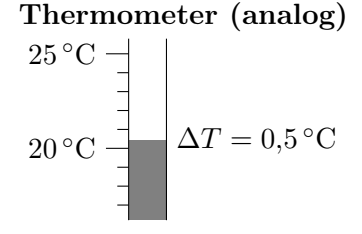

Merkregel: halbe Skala

| Ohmmeter (digital) |  |
|--------------------|--|
|                    |  |

 $\Delta R = 0.1 \Omega$ Merkregel: Letzte Stelle

Fehlerfortpflanzung: Fehler einer Messgröße beeinflussen auch die Genauigkeit der aus dieser Messgröße berechneten Werte! Deswegen muss eine Fehlerrechnung gemacht werden.

### C Modell: Minimax-Abschätzung

Wir nehmen  $\Delta T = 0.5 \text{ °C}$  (also analoges Thermometer mit 1-°C-Skala) und  $\Delta R = 0.1 \Omega$ (also digitales Ohmmeter) an. Nun bestimmen wir für jdes Messwertpaar den maximal und minimal möglichen Wert für  $\alpha$ :

$$
\alpha = \frac{R - R_0}{T - T_0} \tag{4.1/4}
$$

$$
\alpha_{\max} = \frac{(R + \Delta R) - (R_0 - \Delta R)}{(T - \Delta T) - (T_0 + \Delta T)}
$$
(4.1/5)

$$
\alpha_{\min} = \frac{(R - \Delta R) - (R_0 + \Delta R)}{(T + \Delta T) - (T_0 - \Delta T)}
$$
(4.1/6)

 $(4.1/7)$ 

Damit kann dann  $\Delta \alpha$  festgelegt werden als

$$
\Delta \alpha = \max(\alpha - \alpha_{\min}; \alpha_{\max} - \alpha) \qquad \text{,Worst Case}^{\text{``}} \tag{4.1/8}
$$

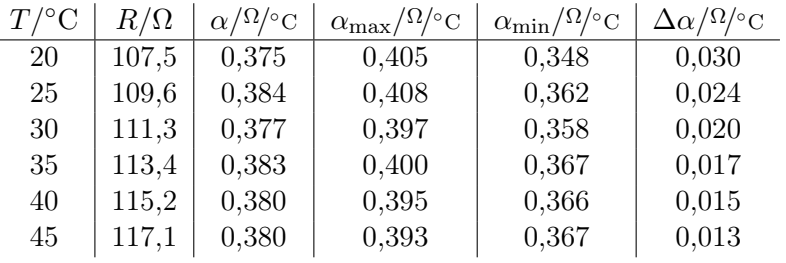

Das Messergebnis wird nun für jedes Messwertpaar als

$$
\alpha \pm \Delta \alpha \qquad \text{angegeben.} \tag{4.1/9}
$$

also z. B. für 
$$
T = 20
$$
 °C:  $\alpha = (0.38 \pm 0.03) \frac{\Omega}{\circ}C$  (4.1/10)

Dabei wird der Messfehler auf maximal 1–2 signifikante Stellen angegeben.  $\alpha$  selbst dann auch nur so genau. Alle Stellen (Ziffern) dahinter können aufgrund der Messung nicht gerechtfertigt werden!

# R Interpretieren

Die gemessenen  $\alpha$  stimmen im Rahmen der Messgenauigkeit mit dem Referenzwert von  $\alpha = 0,3851 \,\Omega/\text{°C}$  überein.

Die angegebenen Fehler sind aber recht groß (zum Vergleich kann man hier relative Fehler  $\Delta\alpha$  $\frac{\Delta \alpha}{\alpha}$ betrachten: sie liegen zwischen 3,4 % und 7,9 %).

# C Modell: Gaußsche Fehlerrechnung

Wir versuchen, eine Messgröße  $y(x)$  genauer abzubilden.

Dabei interessieren wir und für

$$
y(x_0 + \Delta x)
$$
\n
$$
\Delta x
$$
\n
$$
\Delta x
$$
\n
$$
\Delta x
$$
\n
$$
\Delta x
$$
\n
$$
\Delta x
$$
\n
$$
\Delta x
$$
\n(4.1/11)

 $y(x)$ 

 $x_0$ 

Wie verändert sich  $y$  in Abhängigkeit von  $x$ ?

Als Ansatz versuchen wir,  $y(x)$  in Form einer Taylor-Reihe darzustellen:

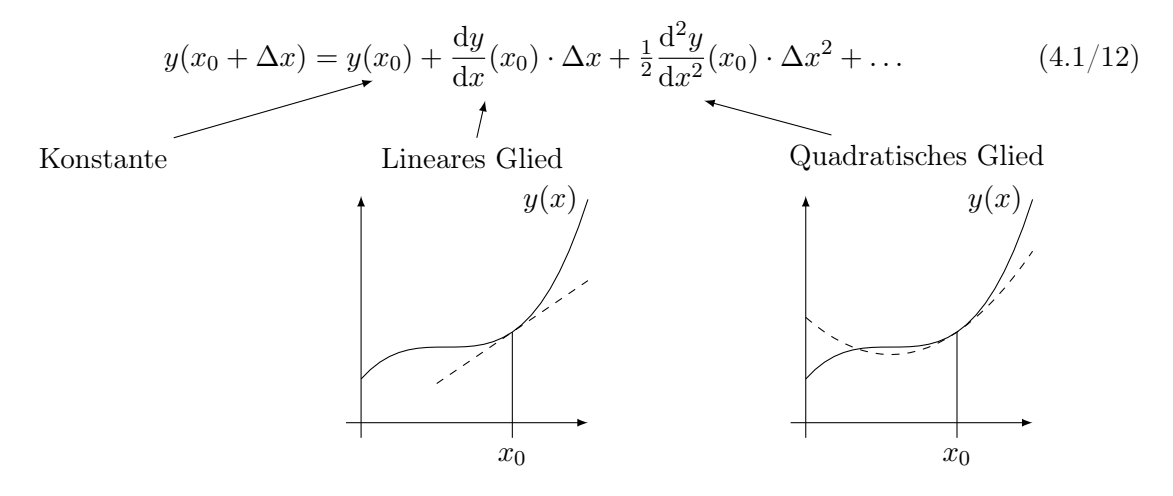

Wir gehen nun davon aus, dass  $\Delta x$  klein ist, so dass wir die Terme mit  $\Delta x^2$ ,  $\Delta x^3$ ... vernachlässigen können.

Damit ergibt sich

$$
y(x_0 \pm \Delta x) \approx y(x_0) + \underbrace{\left| \frac{dy}{dx}(x_0) \right|}_{=\Delta y} \cdot \Delta x \tag{4.1/13}
$$

Falls y allgemeiner von mehreren Größen (z. B. x und z) abhängt, können wir schreiben:

$$
\Delta y = \left| \frac{dy}{dx}(x_0, z_0) \right| \cdot \Delta x + \left| \frac{dy}{dz}(x_0, z_0) \right| \cdot \Delta z \tag{4.1/14}
$$

# E Rechnen

$$
\alpha = \frac{R - R_0}{T - T_0} \tag{4.1/15}
$$

$$
\frac{\mathrm{d}\alpha}{\mathrm{d}R} = \frac{1}{T - T_0} \tag{4.1/16}
$$

$$
\frac{d\alpha}{dT} = \frac{-(R - R_0)}{(T - T_0)^2} \tag{4.1/17}
$$

$$
\Rightarrow \quad \Delta \alpha = \left| \frac{1}{T - T_0} \right| \cdot \Delta R + \left| \frac{-(R - R_0)}{(T - T_0)^2} \right| \cdot \Delta T \tag{4.1/18}
$$

Damit ergeben sich die Werte

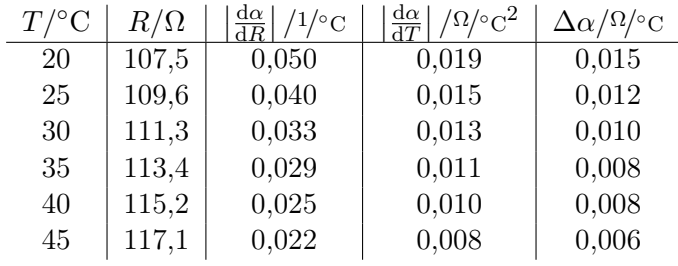

# R Interpretieren

Mit dieser realistischeren Fehlerabschätzung erhält man relative Fehler von $\frac{\Delta \alpha}{\alpha} = 1.7\,\%$ bis 3,8 %.

Die Messwerte liegen im Rahmen der Messgenauigkeit im akzeptalen Bereich.

# 4.2 Messreihe zur Erdbeschleunigung

# Frage

Sie haben die Erdbeschleunigung  $g$  in ihrem Labor gemessen und die Messung fünf mal wiederholt.

Wie groß ist  $g$  anzugeben?

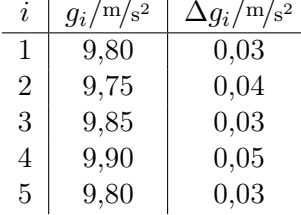

#### C Modell: Normalverteilung

Wird eine Messgröße y mehrfach gemessen, führen die Messfehler zu einer Verteilung der Messwerte um den wahren Wert  $y_w$ . Nimmt man an, dass Messfehler gleich wahrscheinlich positiv oder negativ ausfallen und dass kleine Messfehler wahrscheinlicher sind als große, so ist die Wahrscheinlichkeit P, dass ein Messwert y beträgt, durch die Gauß-Verteilung gegeben:

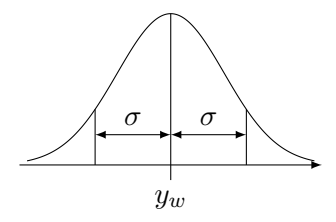

 $)$ 

$$
P(y) = \frac{1}{\sigma \sqrt{2\pi}} e^{-\frac{1}{2} \left(\frac{y - y_w}{\sigma}\right)^2}
$$
 (4.2/1)  
Standardabweichung

Dabei gilt:

$$
\int_{-\infty}^{\infty} P(y) dy = 100\%
$$
 (Wahrscheinlichkeit, dass irgendein Wert gemessen wird.)  

$$
\int_{y_w - \sigma}^{y_w + \sigma} P(y) dy = 68,27\%
$$
 (Wahrscheinlichkeit, dass der Messwert höchstens  $\sigma$  abweicht.)  

$$
\int_{y_w - 2\sigma}^{y_w + 2\sigma} P(y) dy = 95,45\%
$$
 (Wahrscheinlichkeit, dass der Messwert höchstens  $2\sigma$  abweicht.)

## A Werkzeug: Wahrscheinlichkeitsverteilungen, Mittelwert und Streuung

Die in unserem Experiment gewonnenen Daten können als Zufallszahlen aufgefasst werden, da die Messfehler ∆g das Ergebnis ja zufällig beeinflussen. Wir können also mit den Daten Statistik betreiben.

In der Statistik geht man jeweils davon aus, dass erhaltene Zufallszahlen einer sogenannten Wahrscheinlichkeitsverteilung folgen: Diese gibt für jedes mögliche Ergebnis die Wahrscheinlichkeit seines eintreffens an. Sie wird üblicherweise als Funktion geschrieben.

#### Beispiel: Würfel

Ein Würfel liefert Zufallszahlen. Die Menge der möglichen Ergebnisse ist dabei  $\Omega =$  $\{1,2,3,4,5,6\}$ . Jeder mögliche Ausgang des Würfelwurfs (sog. "Ereignis") kann nun als Teilmenge von  $\Omega$  aufgefasst werden.

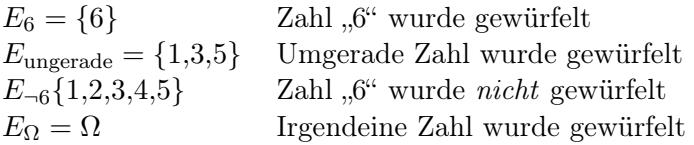

Die Wahrscheinlichkeitsverteilung  $P(E)$  ist nun eine Funktion, die die Ereignisse auf eine Zahl  $P \in [0,1]$  abbildet. Diese hat folgende Eigenschaften:

$$
P(\Omega) = 1
$$
  
\n
$$
P(\{\}) = 0
$$
  
\n
$$
P(E_{\text{elementar}}) = \frac{1}{|\Omega|}
$$
sogenanntes Elementarereignis, z. B {1}, {3} oder {6}  
\n
$$
P(E) = \frac{|E|}{|\Omega|}
$$
vorausgesetzt für jedes  $e \in E$  ist {e} ein Elementarereignis  
\n
$$
P(E_1 \cup E_2) = P(E_1) + P(E_2) - P(E_1 \cap E_2)
$$

#### Charakterisierung der Wahrscheinlichkeitsverteilgung

Wenn wir nun annehmen, diese Würfelergebnisse wären ein physikalisches Experiment, würden wir gerne diese Wahrscheinlichkeitsverteilung aufgrund von Messdaten (Würfelergebnissen)  $y_i$   $(i = 1, \ldots, 10)$  charakterisieren.

Wir suchen zunächst den wahren Wert. Wir nehmen dabei an, dass Abweichungen der Messdaten nach oben und unten gleich wahrscheinlich sind. Der beste Schätzwert  $\bar{y}$  für den wahren Wert ist dann der Wert, bei dem die Summe der Abweichungen von den Messwerten  $y_i$  gleich Null wird:

N

$$
\sum_{i=1}^{N} (\bar{y} - y_i) = 0 \tag{4.2/2}
$$

$$
\sum_{i=1}^{N} \bar{y} - \sum_{i=1}^{N} y_i = 0
$$
\n(4.2/3)

$$
N\bar{y} - \sum_{i=1}^{N} y_i = 0
$$
\n(4.2/4)

Umgeformt ergibt sich somit der Mittelwert der Messwerte als bester Schätzwert für den wahren Wert:

$$
\bar{y} = \frac{1}{N} \sum_{i=1}^{N} y_i
$$
\nAnszahl der Messwerte

\nMesswerte

\n

Nun wollen wir noch wissen, wie stark die Messwerte von diesem Mittelwert abweichen. Dabei greifen wir zu einem Trick: Wenn wir einfach die Summe der Abweichungen aufaddieren ergibt sich wieder Null. Stattdessen quadrieren wir jede einzelne Abweichung, bilden dann den Mittelwert und ziehen dann die Wurzel (sogenanntes Root-Mean-Square):

$$
s = \sqrt{\frac{1}{N} \sum_{i=1}^{N} (y_i - \bar{y})^2}
$$
 (4.2/6)

Diese Größe bezeichnet die Varianz oder Streuung.

Für den Würfel ist

$$
\bar{y} = \frac{1}{6}(1+2+3+4+5+6) = 3,5
$$
\n(4.2/7)

$$
s = \sqrt{\frac{1}{6}((3,5-1)^2 + (3,5-2)^2 + (3,5-3)^2 + (3,5-4)^2 + (3,5-5)^2 + (3,5-6)^2)}
$$
(4.2/8)

$$
= \sqrt{\frac{1}{6}(2,5^2 + 1,5^2 + 0,5^2 + 0,5^2 + 1,5^2 + 2,5^2)} \approx 1,7
$$
\n(4.2/9)

# Beispiel: Kontinuierliche Wahrscheinlichkeitsverteilung

Beim würfel können nur sogenannte "diskrete Werte" vorkommen. Messwerte sind aber kontinuierlich verteilt. Als einfaches Beispiel nehmen wir ein Experiment, das eine zufällige reelle Zahl aus  $\Omega = [1, 6]$  liefert, wobei jede Zahl gleich wahrscheinlich sein soll.

Nun ist die Wahrscheinlichkeit jeweils über ein Integral (statt über eine Summe) bestimmt, die Rechenregeln für oben sollen aber immer noch gelten. Damit ist zum Beispiel

$$
P([3;5]) = \int_{3}^{5} P(y) dy
$$
 (4.2/10)

$$
P(\Omega) = \int_{1}^{6} P(y) dy
$$
\n(4.2/11)

Aus dem letzten Zusammenhang folgt dann, wenn  $P(y) = p$  konstant für alle Zahlen  $y \in \Omega$  sein soll:

$$
1 = P(\Omega) = \int_{1}^{6} p \, dy \tag{4.2/12}
$$

$$
1 = py|_1^6 = 6p - 1p \tag{4.2/13}
$$

$$
1 = 5p \tag{4.2/14}
$$

$$
\Rightarrow P(y) = 1/5 \tag{4.2/15}
$$

Damit wäre nun hier

$$
\bar{y} = \int_{1}^{6} yP(y)dy\tag{4.2/16}
$$

$$
= \frac{1}{2}y^2 P(y) \Big|_1^6 = \frac{1}{2}36\frac{1}{5} - \frac{1}{2}1\frac{1}{5}
$$
 (4.2/17)

$$
=3.5 \t(4.2/18)
$$

und

$$
s = \sqrt{\int_{1}^{6} P(y)(y - \bar{y})^2 dy}
$$
 (4.2/19)

bzw. 
$$
s^2 = \int_1^6 P(y)(y - \bar{y})^2 dy
$$
 (4.2/20)

$$
= P(y) \left(\frac{1}{3}y^3 - y^2\bar{y} + y\bar{y}^2\right)\Big|_1^6 \tag{4.2/21}
$$

$$
=2,083 \tag{4.2/22}
$$

$$
\Rightarrow s = 1,44 \tag{4.2/23}
$$

# C Modell

Wir gehen davon aus, dass die tatsächliche Wahrscheinlichkeitsverteilung aller möglichen Messwerte eine Normalverteilung wie oben ist und dass die Verteilung der Messwerte diese angemessen gut repräsentiert.

Da für die Normalverteilung der Mittelwert  $\bar{y} = y_w$  und die Streuung  $s = \sigma$  ist, können wir als Schätzwert für den wahren Wert den Mittelwert unserer Messwerte und als Schätzwert für die Standardabweichung die Streuung verwenden.

Da s auf keinen Fall zu klein sein darf (weil dann eine bessere Messgenauigkeit angegeben wird, als tatsächlich der Fall ist), verwendet man aber häufig auch den etwas größeren Wert

$$
s = \sqrt{\frac{1}{N-1} \sum_{i=1}^{N} (y_i - \bar{y})^2}
$$
 (4.2/24)

# E Rechnen

Der Mittelwert ist

$$
\bar{g} = 9.82 \,\mathrm{m/s^2} \tag{4.2/25}
$$

Die Streuung ist

$$
s^2 = 0.00325 \,\mathrm{m^2/s^4} \tag{4.2/26}
$$

$$
s = 0.057 \,\mathrm{m/s^2} \tag{4.2/27}
$$

(Hiweis: Macht man seine Fehlerrechnung mit Excel, kann man die Funktionen =MITTELWERT und =STABW verwenden.)

# R Interpretieren

Die Messwerte streuen mit  $s = 0.057 \,\mathrm{m/s^2}$ . Damit liegt g mit 68 % Wahrscheinlichkeit im Intervall

$$
g = (9.82 \pm 0.06) \,\mathrm{m/s^2} \tag{4.2/28}
$$

Man beachte, dass die Streuung größer als die Einzelmessgenauigkeit ist. Wären die  $\Delta g_i = 0,1 \,\mathrm{m/s^2}$ , so müsste  $g = (9,58 \pm 0,1) \,\mathrm{m/s^2}$  angegeben werden.